# Dropbox - Online-Backup.dk v9 Cloud File Backup & Restore Guide for Windows

Ahsay Systems Corporation Limited

4 May 2022

www.online-backup.dk

# **Copyright Notice**

© 2022 Ahsay Systems Corporation Limited. All rights reserved.

The use and copying of this product is subject to a license agreement. Any other use is prohibited. No part of this publication may be reproduced, transmitted, transcribed, stored in a retrieval system or translated into any language in any form by any means without prior written consent of Ahsay Systems Corporation Limited. Information in this manual is subject to change without notice and does not represent a commitment on the part of the vendor, Ahsay Systems Corporation Limited does not warrant that this document is error free. If you find any errors in this document, please report to Ahsay Systems Corporation Limited in writing.

This product includes software developed by the Apache Software Foundation (https://www.apache.org/).

# Trademarks

Ahsay, Ahsay Cloud Backup Suite, Ahsay Online Backup Suite, Ahsay Offsite Backup Server, Ahsay Online Backup Manager, Ahsay A-Click Backup, Ahsay Replication Server, Ahsay BackupBox Firmware, Ahsay Universal Backup System and Ahsay NAS Client Utility, Ahsay Mobile are trademarks of Ahsay Systems Corporation Limited.

Amazon S3 is a registered trademark of Amazon Web Services, Inc., or its affiliates.

Apple and Mac OS X, macOS, and iOS are registered trademarks of Apple Computer, Inc.

Dropbox is a registered trademark of Dropbox Inc.

Google Cloud Storage, Google Drive, Google Authenticator, and Android are registered trademarks of Google Inc.

Wasabi Hot Cloud Storage is a registered trademark of Wasabi Technologies Inc.

Backblaze B2 Cloud Storage is a registered trademark of Backblaze Inc.

MariaDB is a registered trademark of MariaDB Corporation AB.

Lotus, Domino, and Notes are registered trademark of IBM Corporation.

Microsoft Windows, Microsoft Exchange Server, Microsoft SQL Server, Microsoft Hyper-V, Microsoft Azure, OneDrive, OneDrive for Business, Microsoft Authenticator, and Microsoft Office 365 are registered trademarks of Microsoft Corporation.

Oracle, Oracle Database, Java and MySQL are registered trademarks of Oracle and/or its affiliates. Other names may be trademarks of their respective owners.

OpenJDK is a registered trademark of Oracle America, Inc.

Rackspace and OpenStack are registered trademarks of Rackspace US, Inc.

Red Hat, Red Hat Enterprise Linux, the Shadowman logo and JBoss are registered trademarks of Red Hat, Inc. www.redhat.com in the U.S. and other countries.

Linux is a registered trademark of Linus Torvalds in the U.S. and other countries.

Ubuntu is a registered trademark of Canonical Ltd.

Debian is a registered trademark of Software in the Public Interest, Inc.

Rocky is a registered trademark of Rocky Brands.

ShadowProtect is a registered trademark of StorageCraft Technology Corporation.

VMware ESXi, vCenter, and vSAN are registered trademarks of VMware, Inc.

All other product names are registered trademarks of their respective owners.

# Disclaimer

Ahsay Systems Corporation Limited will not have or accept any liability, obligation or responsibility whatsoever for any loss, destruction or damage (including without limitation consequential loss, destruction or damage) however arising from or in respect of any use or misuse of reliance on this document. By reading and following the instructions in this document, you agree to accept unconditionally the terms of this Disclaimer and as they may be revised and/or amended from time to time by Ahsay Systems Corporation Limited without prior notice to you.

### www.online-backup.dk

# **Revision History**

| Date            | Descriptions                                              | Version |
|-----------------|-----------------------------------------------------------|---------|
| 25 January 2022 | <ul> <li>Ch. 4 – added Migrate Data</li> </ul>            | 9.1.0.0 |
| 7 March 2022    | <ul> <li>Ch. 4 – updated note for Migrate Data</li> </ul> | 9.1.0.0 |

# Table of Contents

| 1  | Over   | /iew                                                                        | 1   |
|----|--------|-----------------------------------------------------------------------------|-----|
|    | 1.1    | What is this software?                                                      | . 1 |
|    | 1.2    | System Architecture                                                         | . 1 |
|    | 1.3    | Why should I use AhsayOBM (Agent-based) Solution to back up my cloud data 2 | а?  |
|    | 1.4    | About This Document                                                         | . 6 |
| 2  | Prepa  | aring for Backup and Restore                                                | 7   |
|    | 2.1    | Hardware Requirement                                                        | . 7 |
|    | 2.2    | Software Requirement                                                        | . 7 |
|    | 2.3    | Antivirus Exclusion Requirement                                             | . 7 |
|    | 2.4    | Upgrade VMware Tools Requirement                                            | . 7 |
|    | 2.5    | Internet / Network Connection                                               | . 7 |
|    | 2.6    | Valid AhsayOBM User Account                                                 | . 7 |
|    | 2.7    | Ahsay License Requirements                                                  |     |
|    | 2.8    | Add-on Module Requirements                                                  |     |
|    | 2.9    | Backup Quota Requirement                                                    |     |
|    | 2.10   |                                                                             |     |
|    |        | Login Credentials to Cloud Storage                                          |     |
|    |        | Network Bandwidth                                                           |     |
|    |        | Best Practices and Recommendations                                          |     |
|    | 2.14   | Limitations                                                                 | 10  |
| 3  | Creat  | ing a Cloud File Backup Set1                                                | 3   |
| 4  | Runn   | ing a Backup Job                                                            | 30  |
| 5  | Resto  | oring a Cloud File Backup Set                                               | 36  |
| 6  | Conta  | acting Ahsay4                                                               | 13  |
|    | 6.1    | Technical Assistance                                                        | 43  |
|    | 6.2    | Documentation                                                               | 43  |
| Ар | pendix | (                                                                           | 14  |
|    | Арре   | endix A Example Scenarios for Restore Filter                                | 44  |

# 1 Overview

# 1.1 What is this software?

Ahsay brings you specialized client backup software, namely AhsayOBM, that allows you to back up your data stored on the cloud storage to either the AhsayCBS backup server, another cloud or predefined storage, and local destination. This provides set of tools that include backup and recovery of individual files with versioning and retention policy to protect your data on cloud storages.

# 1.2 System Architecture

For agent-based backup and restore, the AhsayOBM initiates connection to the cloud storage (backup source) through the internet via the deployed backup agent on the customer's site.

Below is the system architecture diagram illustrating the major elements involved in the backup and restore process using the AhsayOBM Run on Client (Agent-based) backup configuration.

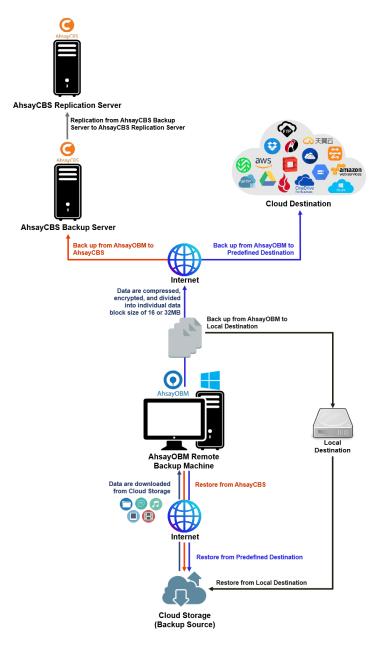

# 1.3 Why should I use AhsayOBM (Agent-based) Solution to back up my cloud data?

We are committed to bringing you a comprehensive Run on Client (Agent-based) cloud backup and recovery solution with AhsayOBM. Below are some key areas that we can help to make your backup experience a better one.

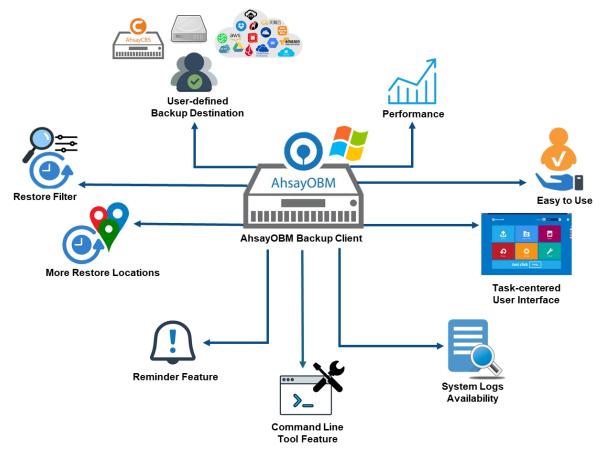

### **User-defined Backup Destination**

Backup users have more options in assigning a backup destination (i.e. AhsayCBS, Cloud or Predefined destinations, and standard and local destination).

### Performance

Agent-based backup is performed on a physical machine or computer with resources that is dedicated for backup and restore operations. Once the backup client is deployed on the machine, the user have more control on the hardware which affects the overall backup and restore performance.

### Easy to Use

Agent-based backup solution has a traditional backup approach that is well understood by most administrators and end users who would only need minimal effort and time to understand the backup and/or restore operations.

### **Task-centered User Interface**

Agent-based backup solution make it a good option for users to have more control on the individual backup/restore and resources management.

### System Logs Availability

System logs for Data Integrity Check and Space Freeing Up results is accessible for the end users and can be reviewed anytime. Unlike with the agentless backup where system logs will only be available upon request from the backup service provider.

### **Command Line Tool**

Agent-based backup solution has a feature that allows user to configure a pre and/or post-backup command which can be an operating system level command, script or batch file, or third-party utilities that will run before and/or after a backup job.

### **Reminder Feature**

With the agent-based backup, a reminder feature is provided which will display a backup confirmation dialog box that will prompt user to run a backup job during machine log off, restart or shut down when enabled.

### **More Restore Locations**

Agent-based backup offers you three (3) restore locations such as the local machine, original location (or the cloud storage where your backed up files are located) and alternate location (which is through the same cloud storage but on a different folder).

### **Restore Filter**

Agent-based backup has a restore filter feature which allows users to easily search directories, files, and/or folders to restore.

### **High Level of Security**

We understand that the data on your cloud storage may contain sensitive information that requires to be protected, that is why we ensure that your backup data will be encrypted with the highest level of security measure.

- Un-hackable Encryption Key to provide the best protection to your backup data, the encryption feature which will default encrypt the backup data locally with an AES 256-bit randomized encryption key.
- Encryption Key Recovery a last resort for you to recover your encryption key in case you have lost it. Your backup service provider can make it mandatory for you to upload the encryption key to the centralized management console, the encryption key will be uploaded in hashed format and will only be used when you request for a recovery.

### **Cloud Destinations Backup**

By default, the AhsayCBS is set as the storage destination in creating a cloud file backup set. However, you may add another storage destination(s) as provided by your backup service provider. Below is a list of supported cloud destinations:

| ~                    | Aliyun                                                         | Azure                    | Microsoft Azure                    |  |  |
|----------------------|----------------------------------------------------------------|--------------------------|------------------------------------|--|--|
| て、大翼云                | CTYun                                                          |                          | Microsoft OneDrive                 |  |  |
| aws                  | Amazon S3                                                      | OneDrive<br>for Business | Microsoft OneDrive<br>for Business |  |  |
| web services         | AWS S3 Compatible<br>Cloud Storage                             | Ø                        | Rackspace                          |  |  |
|                      | Wasabi                                                         |                          | OpenStack                          |  |  |
| ٩                    | Backblaze                                                      | <b>``</b>                | Dropbox                            |  |  |
| =                    | Google Cloud Storage                                           |                          | FTP                                |  |  |
|                      | Google Drive                                                   | SFTP                     | SFTP                               |  |  |
|                      | NOT                                                            | E                        |                                    |  |  |
| For more details, pl | For more details, please contact your backup service provider. |                          |                                    |  |  |

### Run on Client

A Run on Client Cloud File Backup Set provides you with an agent-based backup solution. Manual, scheduled, or continuous backup job is performed on the client computer. A backup agent needs to be installed on the client machine in order to back up your data on cloud storage(s).

### Differences between a Run on Client and Run on Server Backup Set

The following table summarizes the differences in backup options available between a Run on Client and Run on Server cloud file backup set, and the tool to use (client agent or web console) when performing a backup and restore:

| Features/Functions                                          | Run on Client<br>Cloud File Backup Set                   | Run on Server<br>Cloud File Backup Set      |
|-------------------------------------------------------------|----------------------------------------------------------|---------------------------------------------|
| General Settings                                            | $\checkmark$                                             | $\checkmark$                                |
| Backup Source                                               | $\checkmark$                                             | $\checkmark$                                |
| Backup Schedule                                             | $\checkmark$                                             | $\checkmark$                                |
| Continuous Backup                                           | AhsayOBM / AhsayACB for<br>Windows only                  | $\checkmark$                                |
| Destination                                                 | AhsayCBS, Predefined<br>Destinations, Standard and Local | AhsayCBS or Predefined<br>Destinations only |
| Multiple Destinations                                       | $\checkmark$                                             | ×                                           |
| Deduplication                                               | AhsayOBM                                                 | AhsayOBM                                    |
| Retention Policy                                            | $\checkmark$                                             | AhsayOBM                                    |
| Command Line Tool                                           | AhsayOBM                                                 | ×                                           |
| Reminder                                                    | AhsayOBM / AhsayACB for<br>Windows only                  | ×                                           |
| Restore Filter                                              | $\checkmark$                                             | ×                                           |
| Bandwidth Control                                           | $\checkmark$                                             | AhsayOBM                                    |
| IP Allowed for Restore                                      | $\checkmark$                                             | ×                                           |
| System Logs of Data Integrity<br>Check and Space Freeing Up | ✓                                                        | ×                                           |
| Others                                                      | $\checkmark$                                             | $\checkmark$                                |
| To Run a Backup                                             | AhsayOBM / AhsayACB                                      | AhsayCBS User Web Console<br>only           |
| To Run a Restore                                            | AhsayOBM / AhsayACB /<br>AhsayOBR                        | AhsayCBS User Web Console<br>only           |

Aside from the backup options, the table below shows other operations that can be performed using client agent and web console:

| Features/Functions   | Run on Client<br>Cloud File Backup Set | Run on Server<br>Cloud File Backup Set |
|----------------------|----------------------------------------|----------------------------------------|
| Data Integrity Check | $\checkmark$                           | $\checkmark$                           |
| Space Freeing Up     | $\checkmark$                           | ×                                      |
| Delete Backup Data   | $\checkmark$                           | $\checkmark$                           |
| Decrypt Backup Data  | $\checkmark$                           | ×                                      |

#### NOTE

For more details on the Run on Server backup option, please refer to the following guide: AhsayCBS v9 User Guide – Cloud File Run on Server (Agentless) Backup and Restore Guide

### **1.4 About This Document**

#### What is the purpose of this document?

This document aims at providing all necessary information for you to get started with setting up your system for Run on Client Cloud File backup and restore, followed by step-by-step instructions on a creating a backup set, running a backup and restoring backup data using the AhsayOBM client.

The document can be divided into three (3) main parts.

#### Part 1: Preparing for Cloud File Backup & Restore

**Requirements** Requirements on hardware & software installation

**Best Practices and Recommendations** Items recommended to pay attention to before performing backup and restore

### Part 2: Performing a Cloud File Backup

Logging in to AhsayOBM client Log in to AhsayOBM

Creating a Backup Set Create a backup set using AhsayOBM

Running a Backup Set Run a backup set using AhsayOBM

### Part 3: Restoring a Cloud File Backup

**Restoring a Backup Set using AhsayOBM client** Restore a backup set using AhsayOBM

#### What should I expect from this document?

After reading through this documentation, you can expect to have sufficient knowledge to set up your system to backup data on Cloud storage using the client agent, as well as to carry out an end-to-end backup and restore process.

#### Who should read this document?

This documentation is intended for backup administrators and IT professionals who are responsible for the Cloud File backup and restore.

# 2 Preparing for Backup and Restore

## 2.1 Hardware Requirement

To achieve the optimal performance when running AhsayOBM on your machine, refer to the following article for the list of hardware requirements. FAQ: Ahsay Hardware Requirement List (HRL) for version 9.1 or above

# 2.2 Software Requirement

Refer to the following article for the list of compatible operating systems and application version.

FAQ: Ahsay Software Compatibility List (SCL) for version 9.1 or above

# 2.3 Antivirus Exclusion Requirement

To optimize performance of AhsayOBM on Windows, and to avoid conflict with your antivirus software, refer to the following KB article for the list of processes and directory paths that should be added to all antivirus software white-list / exclusion list.

FAQ: Suggestion on antivirus exclusions to improve performance of Ahsay software on Windows

# 2.4 Upgrade VMware Tools Requirement

To avoid unexpected java crash, if the Windows machine is a guest VM hosted on a VMware Host, then it is highly recommended that the VMware Tools version installed on the guest VM is 10.3.5 or higher.

Below is the warning message that will be displayed if the version of the VMware Tools is earlier than 10.3.5.

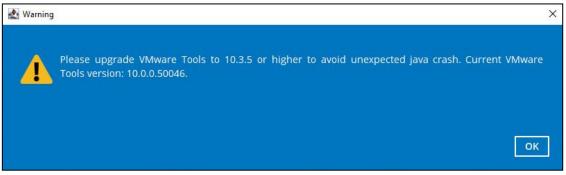

For more information about the upgrade of VMware Tools, refer to the following article. ISSUE: AhsayOBM / ACB crash when performing backup or restore on a VMware virtual machine with VMware Tools pre-10.3.5 installed

# 2.5 Internet / Network Connection

In order to allow access to the cloud storage, an internet connection must be available on the computer where the AhsayOBM is installed.

# 2.6 Valid AhsayOBM User Account

A valid AhsayOBM user account is required before you can log in to the AhsayOBM client.

## 2.7 Ahsay License Requirements

### Licenses

The Cloud File Backup module is included in the basic AhsayOBM license. There is no limit on the number of Cloud File backup sets in an AhsayOBM user account.

For more details, please contact your backup service provider.

### 2.8 Add-on Module Requirements

### In-File Delta

The In-File Delta add-on module must be added on the AhsayOBM user account if you would like to use this feature. This only applies to backup sets created using AhsayOBM v8 or before.

**NOTE** This add-on module must be enabled on the AhsayOBM user account. Please contact your backup service provider for details.

### For AhsayOBM user account

| User Profile     | General Backup Client Settings Contact User Group A | Authentication                            |
|------------------|-----------------------------------------------------|-------------------------------------------|
| Backup Set       | Settings of the client backup agent for this user.  |                                           |
| Settings         |                                                     |                                           |
| Report           | Backup Client                                       |                                           |
| Statistics       | AhsayOBM User     AhsayACB User                     |                                           |
| Effective Policy | A dd Me dulae                                       |                                           |
|                  | Add-on Modules                                      |                                           |
|                  | Microsoft Exchange Server                           | Microsoft SQL Server                      |
|                  | MySQL Database Server                               | Oracle Database Server                    |
|                  | Lotus Domino                                        | Lotus Notes                               |
|                  | Windows System Backup                               | Windows System State Backup               |
|                  | VMware Guest VM V 10                                | Hyper-V Guest VM V 10                     |
|                  | Microsoft Exchange Mailbox 10                       | 🔲 😈 ShadowProtect System Backup           |
|                  | NAS - QNAP                                          | NAS - Synology                            |
|                  | Mobile (max. 10)                                    | Continuous Data Protection                |
|                  | Volume Shadow Copy                                  | ✓ In-File DeltaOnly apply to v8 or before |
|                  | OpenDirect / Granular Restore 10                    | Office 365 Backup 10                      |
|                  | MariaDB Database Server                             | Deduplication                             |

## 2.9 Backup Quota Requirement

Make sure that your AhsayOBM user account has sufficient quota assigned to accommodate the storage for the cloud file backup set(s) and retention policy.

# 2.10 Cloud Sources

The AhsayOBM Run on Client (Agent-based) Backup Solution supports the following cloud sources to back up as provided by your backup service provider:

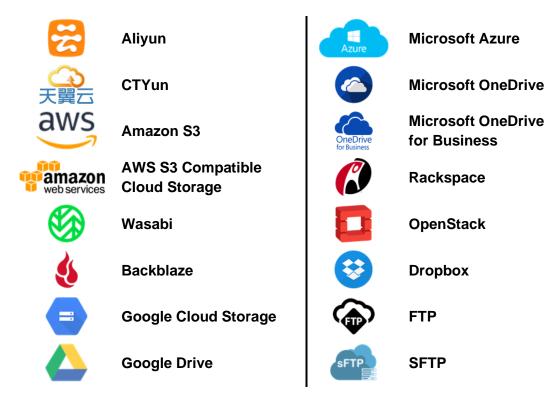

## 2.11 Login Credentials to Cloud Storage

To allow access to the cloud storage (backup source) in performing a backup, make sure to have the correct login credentials to the cloud storage service.

### 2.12 Network Bandwidth

10 Mbps or above connection speed.

### 2.13 Best Practices and Recommendations

The following are some best practices and recommendations we strongly recommend you follow for optimized backup and restore performance:

### Backup Destination

To provide maximum data protection and flexible restore options for agent-based backup, it is recommended to configure:

- At least one offsite or cloud destination
- At least one local destination for fast recovery

### Temporary Directory Folder Location

Temporary directory folder is used by the AhsayOBM for storing backup set index files and any incremental or differential backup files generated during a backup job. To ensure optimal backup/restoration performance, it is recommended that the temporary directory folder is set to a local drive.

### Performance Recommendations

- Schedule backup jobs when system activity is low to achieve the best possible performance.
- Perform test restores periodically to ensure your backup is set up and backed up
  properly. Performing recovery test can also help identify potential issues or gaps in
  your recovery plan. It is important that you do not try to make the test easier, as the
  objective of a successful test is not to demonstrate that everything is flawless, but to
  discover faults in your recovery plan. There might be flaws identified in the plan
  throughout the test and it is important to identify those flaws.

### Bucket Management for Enterprise Cloud Storage Providers

If you have chosen to back up files from an enterprise cloud storage (e.g., Amazon S3, Wasabi, Microsoft Azure, Google Cloud Storage, etc.), you will have to select a bucket name during the creation of cloud file backup set. Each bucket has a single compartment, and an access key is associated with a single bucket. Therefore, each backup set can back up one bucket.

For account with multiple buckets, the backup should be organized into one bucket per backup set. For best practice, make sure to assign one bucket name per backup set so you can ensure that you are selecting the correct file(s) to back up.

### 2.14 Limitations

For backup source selection:

1. It is currently not possible to select the entire contents of the Cloud drive. Existing top level folders and/or files must be selected individually. If you need to back up the contents of the entire Cloud drive, then all top level folders and/or files must be selected.

| Folders                                | Name                                  | Size          | Date modified    |
|----------------------------------------|---------------------------------------|---------------|------------------|
| Google Drive                           | □Backup<br>☑Test Files<br>☑Work Files |               |                  |
| ⊕- 🗹 📩 Test Files<br>⊕- 🗹 🚽 Work Files | V Work Files                          | 281KB         | 03/05/2021 11:34 |
|                                        | Vm_workstation_01.png                 | 281KB         | 03/05/2021 11:34 |
|                                        | 🗹 🖹 was_admin.png                     | 281KB         | 03/05/2021 11:34 |
|                                        |                                       |               |                  |
| ✓ Show files                           | Item                                  | s per page 50 | ✓ Page 1/1 ✓     |

2. If there are any top level folders and/or files added to the Cloud drive after the backup set is created, they will not be added in the backup source automatically. The backup set will have to be manually updated to include the new top level folders and/or files before they can be backed up.

#### Example:

If the "Latest version" and "New updates" folders were created after the creation of the backup set, and the contents of these folders must be backed up, then you must manually select these folders to be included in the backup.

| Cloud File Backup Set                                    | Backup Source    |                                                                                                   |                    |
|----------------------------------------------------------|------------------|---------------------------------------------------------------------------------------------------|--------------------|
| General                                                  | Folders          | Name                                                                                              | Size Date modified |
| Source                                                   |                  | New updates     Test Files     Work Files                                                         |                    |
| Backup Schedule<br>Destination<br>Show advanced settings | 🖶 🗹 🦲 Work Files | <ul> <li>✓ SAN-hosts.png</li> <li>✓ ■ vm_workstation_01.png</li> <li>✓ ■ was_admin.png</li> </ul> |                    |
|                                                          | ✓ Show files     | Items per page 50                                                                                 | ♥ Page 1/1 ♥       |
| Delete this backup set                                   |                  | S                                                                                                 | ave Cancel Help    |

3. If there are any top level folders and/or files which have been deleted from the Cloud drive since the last backup job, they will not be removed from the backup source automatically. The backup set will have to be manually updated to unselect the deleted top level folders and/or files. Otherwise, the backup job will be completed with warnings.

### Example:

The following files were backed up but subsequently deleted from the top level backup source of the Cloud drive: **was\_admin.png**, **vm\_workstation\_01.png**, **vSAN-hosts.png**. The next backup job will encounter the following warnings until these deleted files are unselected from the backup source.

The deleted files are highlighted in red on the backup source to indicate that they no longer exist on the Cloud storage account.

| Cloud File Backup Set  | Backup Source                        |                                                                                                    |
|------------------------|--------------------------------------|----------------------------------------------------------------------------------------------------|
| General                | Folders                              | Name Size Date modified                                                                            |
| Source                 | 🔀 🗹 📙 Test Files<br>🗟 🗹 🚽 Work Files | Work Files       Image: wn_workstation_01.png       Image: wski wski wski wski wski wski wski wski |
| Backup Schedule        |                                      | varvenosasjing<br>varvenosasjing<br>varvenosasjing<br>varvenosasjing                               |
| Destination            |                                      |                                                                                                    |
| Show advanced settings |                                      |                                                                                                    |
|                        |                                      |                                                                                                    |
|                        |                                      |                                                                                                    |
|                        |                                      |                                                                                                    |
|                        |                                      |                                                                                                    |
|                        |                                      |                                                                                                    |
|                        |                                      |                                                                                                    |
|                        | Show files                           | Items per page 50 V Page 1 / 1 V                                                                   |
|                        |                                      |                                                                                                    |
| Delete this backup set |                                      | Save Cancel Help                                                                                   |

### Backup log

[2021/05/07 17:38:00] [warn] [1619158570719] Backup source "was\_admin.png" does not exist ! [2021/05/07 17:38:00] [cbs] [1619158570719] warn,"Backup source \"was\_admin.png\" does not exist !",0,0,0,,, [2021/05/07 17:38:00] [warn] [1619158570719] Backup source "vm\_workstation\_01.png" does not exist ! [2021/05/07 17:38:00] [cbs] [1619158570719] warn,"Backup source \"vm\_workstation\_01.png\" does not exist !",0,0,0,,, [2021/05/07 17:38:00] [warn] [1619158570719] Backup source "vSAN-hosts.png" does not exist ! [2021/05/07 17:38:00] [cbs] [1619158570719] Backup source "vSAN-hosts.png" does not exist !

# 3 Creating a Cloud File Backup Set

1. Log in to AhsayOBM.

For instructions on how to do this please refer to <u>Chapter 8</u> of the AhsayOBM v9 Quick Start Guide for Windows.

2. In the AhsayOBM main interface, click the following icon.

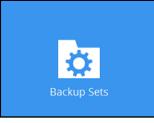

3. Create a Cloud File backup set by clicking the "+" icon next to **Add new backup set**.

| AhsayOBM |                  |       |      |                     | -      |     | Х |
|----------|------------------|-------|------|---------------------|--------|-----|---|
|          | Ba               | ickup | Sets |                     |        |     |   |
|          |                  |       |      | Sort by<br>Creation | Time 🖌 | •   |   |
| +        | Add new backup s | set   |      |                     |        |     |   |
|          |                  |       |      |                     |        |     |   |
|          |                  |       |      |                     | Close  | Hel | р |

4. Enter a Name for your backup set and select Cloud File Backup as the Backup set type.

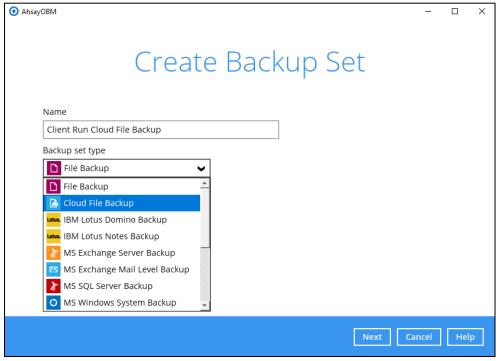

5. Select the **Cloud type** of the cloud storage that contains the data that you want to back up. For example, Google Drive.

| O AhsayOBM                      | -      |     | × |
|---------------------------------|--------|-----|---|
| Create Backup Set               |        |     |   |
| Name                            |        |     |   |
| Client Run Cloud File Backup    |        |     |   |
| Backup set type                 |        |     |   |
| Cloud File Backup               |        |     |   |
| Cloud type                      |        |     |   |
| 🙆 Google Drive 🖌                |        |     |   |
| CD 阿里云 二                        |        |     |   |
| △ 中国电信天翼云                       |        |     |   |
| 📔 Amazon S3                     |        |     |   |
| AWS S3 Compatible Cloud Storage |        |     |   |
| 🤣 Wasabi                        |        |     |   |
| 6 Backblaze                     |        |     |   |
| Google Cloud Storage            |        |     |   |
|                                 |        |     |   |
|                                 |        |     |   |
| Next                            | Cancel | Hel | p |

6. Depending on the cloud type you have selected, you will be prompted to enter the cloud service login details.

7. Click **Test** to get redirected to the login page of the cloud service provider on your default browser, then enter the login details there.

| AhsayOBM                     | -     |     | × |
|------------------------------|-------|-----|---|
| Create Deckup Cat            |       |     |   |
| Create Backup Set            |       |     |   |
| Name                         |       |     |   |
| Client Run Cloud File Backup |       |     |   |
| Backup set type              |       |     |   |
| Cloud File Backup            |       |     |   |
| Cloud type                   |       |     |   |
| Coogle Drive                 |       |     |   |
| Test                         |       |     |   |
|                              |       |     |   |
|                              |       |     |   |
|                              |       |     |   |
|                              |       |     |   |
|                              |       |     |   |
| Next Ca                      | ancel | Hel | 2 |
|                              |       |     |   |

NOTE

The authentication request will be opened in a new tab or window. Ensure that the pop-up window is not blocked, and pop-up blocker is disabled in your browser.

8. Click Allow to permit AhsayOBM to access the cloud storage.

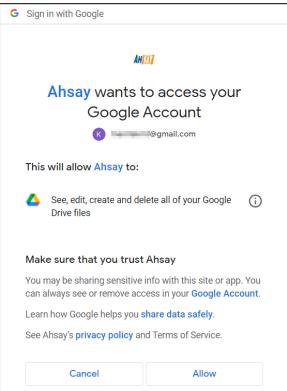

9. Copy and paste the code generated by the cloud service provider to AhsayOBM, then click **OK** to confirm.

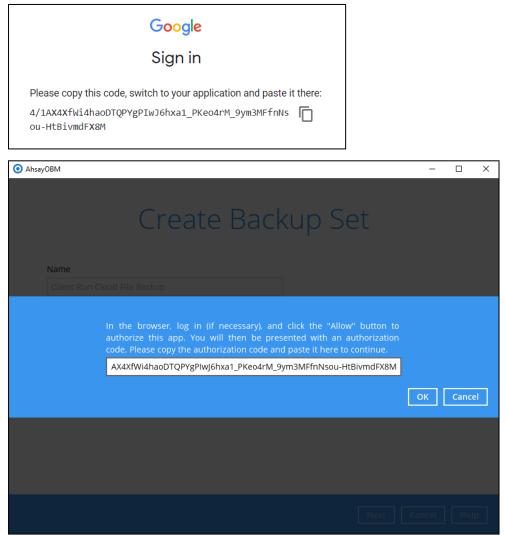

| AhsayOBM                                                                                                    | -           |      |
|----------------------------------------------------------------------------------------------------|-------------|------|
| Create Backup Set                                                                                                    |             |      |
| Name                                                                                                    |             |      |
| Client Run Cloud File Backup                                                                                                    |             |      |
| Backup set type                                                                                                    |             |      |
| Cloud File Backup                                                                                                    |             |      |
| Cloud type                                                                                                    |             |      |
| 🝐 Google Drive 🗸                                                                                                    |             |      |
| <ul> <li>Test completed successfully</li> </ul>                                                                                                    |             |      |
|                                                                                                    |             |      |
|                                                                                                    |             |      |
|                                                                                                    |             |      |
|                                                                                                    |             |      |
| real sector of the sector of the | Next Cancel | Help |

11. In the **Backup Source** window, select the files and/or folders that you would like to back up.

| Folders         CloudBacko         Image: CloudBacko         Image: CloudBacko         Image: CloudBacko | AhsayOBM                                            |               |      | - [   | X    |
|----------------------------------------------------------------------------------------------------|-----------------------------------------------------|---------------|------|-------|------|
| □- 🕹 Google Drive                                                                                        |                                                     | Backup Source |      |       |      |
|                                                                                                    | □ 📤 Google Drive<br>⊕ □ - Ahsay<br>⊕ □ - CloudBacko |               |      |       |      |
| Show files                                                                                               | Show files                                          |               |      |       |      |
| Previous Next Cancel Help                                                                                |                                                     | Previous      | Next | ancel | Help |

**NOTE** There are limitations in selecting files and/or folders in the backup source menu. For further details, please refer to <u>Ch. 2.14 Limitations</u>.

|                   | - 🗆                                                                |
|-------------------|--------------------------------------------------------------------|
|                   |                                                                    |
|                   | Backup Source                                                      |
| Folders           | Name Size Date modified                                            |
| 🖃 👍 Google Drive  | Monitoring AdministrationLogs Activitie 4KB 06/25/2020 14:44       |
| 🕀 🗌 🔒 Ahsay       | Monitoring_AdministrationLogs_AuditTra 4KB 06/25/2020 15:21        |
| 🕀 🗌 🔤 CloudBacko  | Monitoring_AdministrationLogs_Messag 1KB 06/25/2020 14:44          |
| 🖻 🗹 📙 backup file | Monitoring_AdministrationLogs_SNMPLo 3KB 06/25/2020 14:17          |
| with filter       | Monitoring_BackupRestoreLogs_Activitie 4KB 06/25/2020 15:31        |
|                   | 🗹 📄 Monitoring_BackupRestoreLogs_Backup 2KB 06/25/2020 15:08       |
|                   | 🗹 🗋 Monitoring_BackupRestoreLogs_BackupJ 4KB 06/25/2020 15:50      |
|                   | 🗹 🗋 Monitoring_BackupRestoreLogs_Backup 3KB 06/25/2020 15:13       |
|                   | Monitoring_BackupRestoreLogs_Restore 3KB 06/25/2020 15:09          |
|                   | Monitoring_LiveActivities_Backup.jsp 4KB 06/25/2020 14:18          |
|                   | Monitoring_LiveActivities_Backup_Backu                             |
|                   | Monitoring_LiveActivities_Receiver.jsp 2KB 06/25/2020 14:19        |
|                   | Monitoring_LiveActivities_Redirection.jsp 3KB 06/25/2020 14:19     |
|                   | Monitoring_LiveActivities_Replication.jsp 2KB 06/25/2020 14:19     |
|                   | Monitoring_LiveActivities_Restore.jsp 4KB 06/25/2020 14:20         |
|                   | 🗹 📄 Monitoring_RedirectionLogs_ActivitiesLo 3KB 06/25/2020 15:48 💗 |
|                   | Monitoring_ReplicationLogs_ActivitiesLo 3KB 06/25/2020 15:49       |
|                   | Items per page 50 🖌 Page 1/1 🗸                                     |
| Show files        |                                                                    |

12. In the Schedule window, configure a backup schedule for backup job to run automatically at your specified time interval. If enabled, click Add new schedule to add a new schedule, then click Next to proceed.

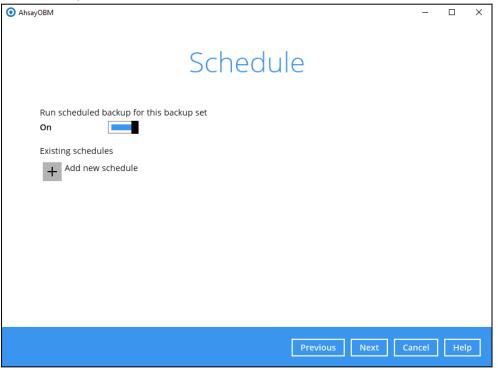

Tick the Show files checkbox at the bottom left corner if you would like to choose individual

13. Configure the backup schedule settings on this page, then click **OK** when you are done with the settings Click **Next** to proceed

| O AhsayOBM                                                                                                    | -     |     | × |
|----------------------------------------------------------------------------------------------------|-------|-----|---|
|                                                                                                    |       |     |   |
| Name<br>Daily_1<br>Type<br>Daily v<br>Start backup<br>at v 15 v: 00 v<br>Stop<br>until full backup completed v<br>Current backup |       |     |   |
| ОКС                                                                                                    | ancel | Hel | p |
| Previous Next C                                                                                                    | ancel | Hel | p |

In the New Backup Schedule window, configure the following backup schedule settings.

- Name the name of the backup schedule.
- **Type** the type of the backup schedule. There are four (4) different types of backup schedule: Daily, Weekly, Monthly and Custom.
  - Daily the time of the day or interval in minutes/hours when the backup job will run.

| Name    |                        | _ |
|---------|------------------------|---|
| Daily-  | 1                      |   |
| Туре    |                        |   |
| Daily   | ~                      |   |
| Start b | ackup                  |   |
| at      | ♥ 15 ♥: 00 ♥           |   |
| Stop    |                        |   |
| until 4 | ull backup completed 🗸 |   |

• Weekly – the day of the week and the time of the day or interval in minutes/hours when the backup job will run.

| New Backup Schedule               |
|-----------------------------------|
| Name                              |
| Weekly-1                          |
| Type<br>Weekly                    |
| Backup on these days of the week  |
| Start backup<br>at V 23 V: 00 V   |
| Stop                              |
| until full backup completed 🖌     |
| Run Retention Policy after backup |

• **Monthly** – the day of the month and the time of the day when the backup job will run.

| New Backup Schedule                     |
|-----------------------------------------|
| Name                                    |
| Monthly-1                               |
| Type<br>Monthly                         |
| Backup on the following day every month |
| Day Last                                |
| 🔘 First 🖌 Sunday 🖌                      |
| Start backup at                         |
| 23 V: 00 V on the selected days         |
| Stop                                    |
| until full backup completed 🖌           |
| Run Retention Policy after backup       |

• **Custom** – a specific date and the time when the backup job will run.

| New Backup Schedule                                                          |
|------------------------------------------------------------------------------|
| Name                                                                         |
| Custom-1                                                                     |
| Type<br>Custom V<br>Backup on the following day once<br>2021 December V 31 V |
| Start backup at                                                              |
| 23 🖌 : 59 🖌                                                                  |
| Stop                                                                         |
| until full backup completed 🖌                                                |
| Run Retention Policy after backup                                            |

- Start backup the start time of the backup job.
  - at this option will start a backup job <u>at a specific time</u>.
  - every this option will start a backup job in intervals of minutes or hours.

| Start backup  | )            |        | Start backup  | )          |        |
|---------------|--------------|--------|---------------|------------|--------|
| every 🖌       | 1 minute 🛛 🗸 | ]      | every 🖌       | 1 minute   | ~      |
| Stop          | 1 minute     |        | Stop          | 30 minutes | ^      |
| until full ba | 2 minutes    | ¥      | until full ba | 1 hour     | ¥      |
|               | 3 minutes    |        |               | 2 hours    |        |
| Run Rete      | 4 minutes    | backup | Run Rete      | 3 hours    | backup |
|               | 5 minutes    |        |               | 4 hours    |        |
|               | 6 minutes    |        |               | 6 hours    |        |
|               | 10 minutes   |        |               | 8 hours    |        |
|               | 12 minutes 🗸 |        |               | 12 hours   | ~      |

Here is an example of backup set that has a periodic and normal backup schedule.

| New Backup Schedule                      | New Backup Schedule                                              |
|------------------------------------------|------------------------------------------------------------------|
| Name                                     | Name                                                             |
| Weekly-1                                 | Weekly-2                                                         |
| Type                                     | Type                                                             |
| Weekly  Backup on these days of the week | Weekly  Backup on these days of the week                         |
| Sun  Mon  Tue  Wed  Thu  Fri Sat         | Sun Mon Tue Wed Thu Fri Sat                                      |
| Start backup                             | Start backup                                                     |
| every  4 hours  Stop                     | at  21  : 00  Stop                                               |
| until full backup completed              | until full backup completed<br>Run Retention Policy after backup |

Figure 1.1

Figure 1.2

Figure 1.1 - Periodic schedule every 4 hours Monday - Friday during business hours

**Figure 1.2** – Normal schedule run at 21:00 or 9:00 PM on Saturday & Sunday during weekend non-business hours

- **Stop** the stop **time** of the backup job. This only applies to schedules with start backup "at" and is not supported for periodic backup schedule (start backup "every")
  - until full backup completed this option will stop a backup job once it is complete. This is the configured stop time of the backup job by default.
  - after (defined no. of hrs.) this option will stop a backup job after a certain number of hours regardless of whether the backup job has completed or not. This can range from 1 to 24 hrs.

The number of hours must be enough to complete a backup of all files in the backup set. For small files in a backup, if the number of hours is not enough to back up all files, then the outstanding files will be backed up in the next backup job. However, if the backup set contains large files, this may result in partially backed up files.

For example, if a backup has 100GB file size which will take approximately 15 hours to complete on your environment, but you set the "stop" after 10 hours, the file will

be partially backed up and cannot be restored. The next backup will upload the files from scratch again.

The partially backed up data will have to be removed by running the Data Integrity Check.

As a general rule, it is recommended to review this setting regularly as the data size on the backup machine may grow over time.

 Run Retention Policy after backup – if enabled, the AhsayACB will run a retention policy job to remove files from the backup destination(s) which have exceeded the retention policy after performing a backup job.

Click the **OK** button to save the configured backup schedule settings.

Multiple backup schedules can be created, as an example; the four types of backup schedules may look like the following.

| Schedule                                                   |  |
|------------------------------------------------------------|--|
| Run scheduled backup for this backup set On                |  |
| Existing schedules                                         |  |
| Daily-1<br>Daily (Everyday at 15:00)                       |  |
| Weekly-1<br>Weekly - Saturday (Every week at 23:00)        |  |
| Monthly-1<br>Monthly - The Last Day (Every month at 23:00) |  |
| Custom-1<br>Custom (12/31/2021 at 23:59)                   |  |
| Add                                                        |  |

Click Next to proceed.

14. In the **Destination** menu, select a backup destination where the backup data will be stored. <u>Click the "+" icon next to Add new storage destination / destination nool</u>

| AhsayOBM                                                                                                    |          |      | -      |     | × |
|----------------------------------------------------------------------------------------------------|----------|------|--------|-----|---|
| Destinati                                                                                                    | on       |      |        |     |   |
| Backup mode<br>Sequential ♥<br>Existing storage destinations<br>↓ Add new storage destination / destination pool<br>♦ ♥ |          |      |        |     |   |
|                                                                                                    | Previous | Next | Cancel | Hel | р |

15. Select the Destination storage.

| AhsayOBM                                               |          |      | -      |     | × |
|--------------------------------------------------------|----------|------|--------|-----|---|
|                                                        |          |      |        |     |   |
|                                                        |          |      |        |     |   |
| New Storage Destination / Destination P                |          |      |        |     |   |
|                                                        | 001      |      |        |     |   |
| Name                                                   |          |      |        |     |   |
| AhsayCBS                                               |          |      |        |     |   |
| Destination storage                                    | _        |      |        |     |   |
| G AhsayCBS                                             | ~        |      |        |     |   |
| G AhsayCBS                                             |          |      |        |     |   |
| Local / Mapped Drive / Network Drive / Removable Drive |          |      |        |     |   |
| 🝐 Google Drive                                         |          |      |        |     |   |
| CneDrive                                               |          |      |        |     |   |
| FTP FTP                                                |          |      |        |     |   |
|                                                        |          |      |        |     |   |
|                                                        |          |      |        |     |   |
|                                                        |          |      |        |     |   |
|                                                        |          |      |        |     |   |
|                                                        |          | ОК   | Cancel | He  | р |
|                                                        | Previous | Next | Cancel | Hel | D |
|                                                        |          |      |        |     |   |

You can choose a storage combination of the Local/Mapped drive/Removable Drive, Cloud storage or FTP. Click **OK** to proceed when you are done with the settings.

If you have chosen the Local / Mapped Drive / Network Drive / Removable Drive option, click Change to browse to a directory path where backup data will be stored. Check "This share requires access credentials" if credentials are needed to access the directory path. Click Test to validate the path, Test completed successfully shows when the validation is done.

| уОВМ      |                      |                   |                 |      |    | -      |    |
|-----------|----------------------|-------------------|-----------------|------|----|--------|----|
|           |                      |                   |                 |      |    |        |    |
|           |                      |                   |                 |      |    |        |    |
|           |                      |                   |                 |      |    |        |    |
| New S     | Storage Des          | tination / L      | Destination     | Pool |    |        |    |
| Name      |                      |                   |                 |      |    |        |    |
| Local-1   |                      |                   |                 |      |    |        |    |
| Destinati | on storage           |                   |                 |      |    |        |    |
|           | al / Mapped Drive    | / Network Drive / | Removable Drive | ~    |    |        |    |
|           | ut local / network a |                   |                 |      |    |        |    |
| Facility  |                      |                   | Change          |      |    |        |    |
| This s    | hare required acc    | and cradientials  | change          |      |    |        |    |
|           | hare requires acco   |                   |                 |      |    |        |    |
| Test      |                      |                   |                 |      |    |        |    |
|           |                      |                   |                 |      |    |        |    |
|           |                      |                   |                 |      |    |        |    |
|           |                      |                   |                 |      |    |        |    |
|           |                      |                   |                 |      |    |        |    |
|           |                      |                   |                 |      | ОК | Cancel | He |
|           |                      |                   |                 |      |    |        |    |
|           |                      |                   |                 |      |    |        |    |

 If you have chosen to store the backup files in another Cloud Storage, click **Test** to log in to the corresponding cloud storage service.

| O AhsayOBM                                 | -    |      | × |
|--------------------------------------------|------|------|---|
|                                            |      |      |   |
|                                            |      |      |   |
| New Storage Destination / Destination Pool |      |      |   |
| New Storage Destination? Destination Foor  |      |      |   |
| Name                                       |      |      |   |
| OneDrive-1                                 |      |      |   |
| Destination storage                        |      |      |   |
| ConeDrive                                  |      |      |   |
| Access the Internet through proxy          |      |      |   |
| Test                                       |      |      |   |
| Sign up for OneDrive                       |      |      |   |
|                                            |      |      |   |
|                                            |      |      |   |
|                                            |      |      |   |
|                                            |      |      |   |
| ОК Са                                      | ncel | Help | > |
| Previous Next Ca                           | ncel | Help |   |

• If you have chosen the FTP as the destination, enter the Host, Username and Password details.

| O AhsayOBM                                                         | _    |     | × |
|--------------------------------------------------------------------|------|-----|---|
|                                                                    |      |     |   |
|                                                                    |      |     |   |
| New Storage Destination / Destination Pool                         |      |     |   |
| Name                                                               |      |     |   |
| FTP-1                                                              |      |     |   |
| Destination storage                                                |      |     |   |
| FTP FTP                                                            |      |     |   |
| Host Port                                                          |      |     |   |
|                                                                    |      |     |   |
| Username                                                           |      |     |   |
|                                                                    |      |     |   |
| Password                                                           |      |     |   |
|                                                                    |      |     |   |
| (optional) FTP directory to store backup data (default to ~/Ahsay) |      |     |   |
|                                                                    |      |     |   |
| Connect with SSL/TLS (explicit only)                               |      |     |   |
| Access the Internet through proxy                                  |      |     |   |
| Test                                                               |      |     |   |
|                                                                    |      |     |   |
| ОК Са                                                              | ncel | Hel | p |
|                                                                    |      |     |   |
| Previous Next Ca                                                   |      |     |   |

16. You can add multiple storage destinations here. The backup data will be uploaded to all the destinations you have selected in the order you added them. Press the icon to alter the order. Click **Next** to proceed when you are done with the selection.

| AhsayOBM                                                                         | -    |     | × |
|----------------------------------------------------------------------------------|------|-----|---|
| Destination                                                                      |      |     |   |
| Backup mode                                                                      |      |     |   |
| Existing storage destinations  AhsayCBS Host: 10.3.121.17:80  Local-1  C:\backup |      |     |   |
| ConeDrive-1<br>Account:                                                          |      |     |   |
| <b>∧</b> ⊌                                                                       |      |     |   |
|                                                                                  |      |     |   |
| Previous Next Ca                                                                 | ncel | Hel | р |

17. In the Encryption window, the default **Encrypt Backup Data** option is enabled with an encryption key preset by the system which provides the most secure protection.

|                                    | Encryption |
|------------------------------------|------------|
| Encrypt Backup Data<br>On          |            |
| Encryption Type                    |            |
| Default<br>User password<br>Custom |            |

You can choose from one of the following three (3) Encryption Type options:

- **Default (Machine Generated Random)** an encryption key with 44 alpha numeric characters will be randomly generated by the system.
- **User password** the encryption key will be the same as the login password of your AhsayOBM at the time when this backup set is created. Please be reminded that if you change the AhsayOBM login password later, the encryption keys of the backup sets previously created with this encryption type will remain unchanged.
- **Custom** you can customize your encryption key, where you can set your own algorithm, encryption key, method and key length.

| Encryption                                                                 |
|----------------------------------------------------------------------------|
| Encrypt Backup Data<br>On<br>Encryption Type<br>Custom<br>Algorithm<br>AES |
| Encryption key                                                             |
| *****                                                                      |
| Re-enter encryption key                                                    |
| *****                                                                      |
| Method<br>ECB • CBC<br>Key length<br>128-bit • 256-bit                     |

18. If you have enabled the Encryption Key feature in the previous step, the following pop-up window shows, no matter which encryption type you have selected.

| Encryption                                                                                                    |                           |
|----------------------------------------------------------------------------------------------------|---------------------------|
| Encrypt Backup Data<br>On<br>Encryption Type<br>Default                                                                                                    |                           |
| You are advised to write this encryption key down on paper and keep it<br>a safe place. You will need it when you need to restore your files lat<br>Please confirm that you have done so. |                           |
| ••••••<br>Unmask encryption key                                                                                                    |                           |
|                                                                                                    | Copy to clipboard Confirm |

The pop-up window has the following three options to choose from:

• **Unmask encryption key** – The encryption key is masked by default. Click this option to show the encryption key.

| You are advised to write this encryption key down on paper and keep it in<br>a safe place. You will need it when you need to restore your files later.<br>Please confirm that you have done so. |                   |         |
|----------------------------------------------------------------------------------------------------|-------------------|---------|
| rcX1MBE4brnZO86eKOp6FeabuuRRi3qDXG9q5uBxF0s=                                                                                                    |                   |         |
| Mask encryption key                                                                                                    |                   |         |
| Γ                                                                                                    | Copy to clipboard | Confirm |
|                                                                                                    |                   |         |

- **Copy to clipboard** Click this to copy the encryption key, then you can paste it on another location of your choice for your reference (e.g. notepad).
- **Confirm** Click this to exit this pop-up window and proceed to the next step.

19. Enter the **Domain Name / Host Name**, **User name** and **Password** of the Windows account that will be running the backup.

| AhsayOBM -                              | ×    |
|-----------------------------------------|------|
| Windows User Authentication             |      |
| Domain Name (e.g Ahsay.com) / Host Name |      |
| example.com                             |      |
| User name                               |      |
| Administrator                           |      |
| Password                                |      |
| •••••                                   |      |
|                                         |      |
|                                         |      |
|                                         |      |
|                                         |      |
|                                         |      |
|                                         |      |
|                                         |      |
| Previous Next Cancel                    | lelp |

20. The cloud file backup set is created succesfully.

| AhsayOBM |                                                         | -   |      | × |
|----------|---------------------------------------------------------|-----|------|---|
|          | Congratulations!                                        |     |      |   |
|          | "Client Run Cloud File Backup" is successfully created. |     |      |   |
|          |                                                         |     |      |   |
|          |                                                         |     |      |   |
|          |                                                         |     |      |   |
|          |                                                         |     |      |   |
|          | Backup r                                                | iow | Clos | e |

 Based on <u>Best Practices and Recommendations</u>, it is highly recommended to change the Temporary Directory. Select another location with sufficient free disk space other than Drive C.

Go to Others > Temporary Directory. Click Change to browse for another location.

| AhsayOBM                                                               |                                                                                                    | - 0         | × |
|------------------------------------------------------------------------|----------------------------------------------------------------------------------------------------|-------------|---|
| Client Run Cloud File                                                  | Temporary Directory                                                                                                    |             |   |
| General<br>Source                                                      | Temporary directory for storing backup files D:\ 119.89GB free out of total 120GB space in D: Remove temporary files after backup | Change      |   |
| Backup Schedule<br>Destination<br>Deduplication                        | Compressions<br>Select compression type<br>Fast with optimization for local                                                       |             |   |
| Retention Policy<br>Command Line Tool<br>Reminder<br>Bandwidth Control | EncryptionEncryption key<br>Copy to clipboard••••••<br>Unmask encryption keyAlgorithmAESMethodCBCKey length256 bits               |             |   |
| Others<br>Hide advanced settings                                       |                                                                                                    |             |   |
|                                                                        | Save                                                                                                    | Cancel Help | ] |

22. Optional: Select your preferred **Compression** type. By default, the compression is Fast with optimization for local.

Go to **Others > Compressions**. Select from the following:

- No Compression
- Normal
- Fast (Compressed size larger than normal)
- Fast with optimization for local

| Backup Schedule   | Compressions                              |  |  |  |
|-------------------|-------------------------------------------|--|--|--|
| Destination       | Select compression type                   |  |  |  |
| Deduplication     | Fast with optimization for local          |  |  |  |
|                   | No Compression                            |  |  |  |
| Retention Policy  | Normal                                    |  |  |  |
| Command Line Tool | Fast (Compressed size larger than normal) |  |  |  |
| Command Line 1001 | Fast with optimization for local          |  |  |  |

# 4 Running a Backup Job

For an overview of the backup process, please refer to <u>Chapter 12</u> in the AhsayOBM v9 Quick Start Guide for Windows.

To start a backup, follow the steps below:

1. Click the **Backup** icon on the main interface of AhsayOBM.

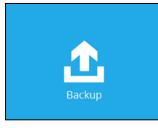

2. Select the backup set which you would like to start a backup on.

| AhsayOBM |            |                                                                                                    |                            | -     |     | × |
|----------|------------|----------------------------------------------------------------------------------------------------|----------------------------|-------|-----|---|
|          |            | Backup Sets                                                                                               |                            |       |     |   |
|          |            |                                                                                                    | Sort by<br>Creation Time 🖌 |       |     |   |
|          | Cloud File | <b>Client Run Cloud File Backup</b><br>Owner: AM017L<br>Newly created on Tuesday, November 16, 2021 16:21 |                            |       |     |   |
|          | Cloud File | Server Run Cloud File Backup<br>Owner: -<br>Newly created on Tuesday, November 16, 2021 17:33             |                            |       |     |   |
|          | Add        |                                                                                                    |                            |       |     |   |
|          |            |                                                                                                    |                            |       |     |   |
|          |            |                                                                                                    |                            |       |     |   |
|          |            |                                                                                                    |                            | Close | Hel | р |

3. If you would like to modify the Destinations, Migrate Data and Retention Policy settings, click **Show advanced option** 

| AhsayOBM |                                                                                                    | -      |     | × |
|----------|----------------------------------------------------------------------------------------------------|--------|-----|---|
|          | Choose Your Backup Options                                                                                                    |        |     |   |
|          | Client Run Cloud File Backup                                                                                                    |        |     |   |
|          | Backup set type<br>Cloud File                                                                                                    |        |     |   |
|          | Destinations           Image: Construct of the second second secon |        |     |   |
|          | <ul> <li>Ansayces (Host: 10.3.121.17:80)</li> <li>Local-1 (C:\backup)</li> </ul>                                                                                                    |        |     |   |
|          | Cocourt:                                                                                                    |        |     |   |
|          | Migrate Data                                                                                                    |        |     |   |
|          | Migrate existing data to latest version                                                                                                    |        |     |   |
|          | Retention Policy Run Retention Policy after backup                                                                                                    |        |     |   |
|          | Hide advanced option                                                                                                    |        |     |   |
|          |                                                                                                    |        |     |   |
|          |                                                                                                    |        |     |   |
|          |                                                                                                    |        |     |   |
|          | Previous Backup                                                                                                    | Cancel | Hel | р |
|          |                                                                                                    |        |     |   |

### NOTE

The **Migrate Data** option will only be displayed if Deduplication is enabled for the backup set. When the Migrate Data option is enabled, the existing data will be migrated to the latest version during a backup job. Backup job(s) for backup sets with Migrate Data enabled may take longer to finish. For more information about this feature, refer to <u>AhsayCBS v9 New Features Supplemental document</u>.

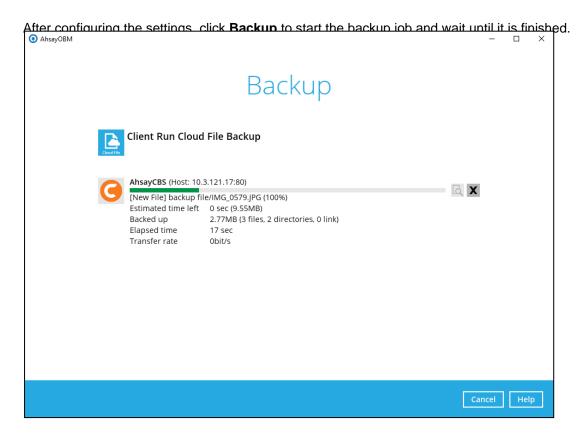

4. The backup job through AhsayOBM completed successfully.

| AhsayOBM   |                                                                   |                                                                                  |    | -    |     | × |
|------------|-------------------------------------------------------------------|----------------------------------------------------------------------------------|----|------|-----|---|
|            |                                                                   | Backup                                                                           |    |      |     |   |
| Cloud File | Client Run Cloud                                                  | File Backup                                                                      |    |      |     |   |
| G          | AhsayCBS (Host: 10.3                                              | d Successfully                                                                   | لم |      |     |   |
|            | Estimated time left<br>Backed up<br>Elapsed time<br>Transfer rate | 0 sec<br>12.31MB (26 files, 2 directories, 0 link)<br>1 min 39 sec<br>1.18Mbit/s |    |      |     |   |
|            |                                                                   |                                                                                  |    |      |     |   |
|            |                                                                   |                                                                                  |    |      |     |   |
|            |                                                                   |                                                                                  | C  | lose | Hel | р |

5. To view the backup logs, click the button. This will display the backup job process with

|         |                                                                                           | Show  | All            | ~  |
|---------|-------------------------------------------------------------------------------------------|-------|----------------|----|
| Гуре    | Log                                                                                       |       | Time           |    |
|         | hsayOBM v9.0.0.46 ]                                                                       |       | /2021 17:39:54 |    |
|         | encrypted backup set encryption keys to server                                            | 11/16 | /2021 17:39:55 | 1  |
|         | ckup [Migrate Delta: Incremental]                                                         | 11/16 | /2021 17:39:57 |    |
|         | emporary Directory C:\Users\admin\.obm\temp\1637050903813\OBS@1637051254368               | 11/16 | /2021 17:39:57 |    |
|         | nning pre-commands                                                                        | 11/16 | /2021 17:40:01 |    |
|         | l running pre-commands                                                                    | 11/16 | /2021 17:40:01 |    |
|         | ading server file list                                                                    |       | /2021 17:40:01 |    |
|         | ading server file list Completed                                                          |       | /2021 17:40:02 |    |
|         | backup source from hard disk                                                              | 11/16 | /2021 17:40:04 | -7 |
|         | rectory] backup file                                                                      |       | /2021 17:40:05 |    |
|         | rectory] backup file/with filter                                                          |       | /2021 17:40:05 |    |
|         | backup source from hard disk Completed                                                    |       | /2021 17:40:05 |    |
|         | e] 10% of "backup file/Best Practices and Recommendations_draft_03162020-updated-ivy.doc" |       | /2021 17:40:06 |    |
|         | e] 20% of "backup file/Best Practices and Recommendations_draft_03162020-updated-ivy.doc" |       | /2021 17:40:06 |    |
|         | e] 31% of "backup file/Best Practices and Recommendations_draft_03162020-updated-ivy.doc" |       | /2021 17:40:06 |    |
|         | e] 42% of "backup file/Best Practices and Recommendations_draft_03162020-updated-ivy.doc" |       | /2021 17:40:06 |    |
|         | e] 53% of "backup file/Best Practices and Recommendations_draft_03162020-updated-ivy.doc" |       | /2021 17:40:06 |    |
|         | e] 64% of "backup file/Best Practices and Recommendations_draft_03162020-updated-ivy.doc" |       | /2021 17:40:06 |    |
|         | e]75% of "backup file/Best Practices and Recommendations_draft_03162020-updated-ivy.doc"  |       | /2021 17:40:06 | _  |
| [New Fi | e] 85% of "backup file/Best Practices and Recommendations_draft_03162020-updated-ivy.doc" | 11/16 | /2021 17:40:06 |    |

In order to view the backup report, go back to the main interface and click the following icon.

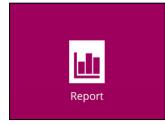

In the Backup Report screen, you can see the backup set with corresponding destination, completion date and time, and status.

| AhsayOBM | - 🗆 X                                                                                                |
|----------|----------------------------------------------------------------------------------------------------|
| Report   | Backup Report                                                                                        |
| Backup   | From         To           09         Nov         2021         16         Nov         2021         Go |
| Restore  | Backup set 🗸 Destination 🗸 Completion Status 🗸                                                       |
| Usage    | Client Run Cl 🧿 AhsayCBS Today 17:41 Completed                                                       |
|          |                                                                                                    |
|          |                                                                                                    |
|          |                                                                                                    |
|          |                                                                                                    |
|          |                                                                                                    |
|          |                                                                                                    |
|          |                                                                                                    |
|          |                                                                                                    |
|          | No. of records per page 50 V Page 1/1 V                                                              |
|          | Close Help                                                                                           |

Click the backup report to display the summary of the backup job. You can also click the **View Log** button that will redirect you to the log summary of your backup.

| sayOBM                                                                                                    |                                                                                                    | - 0                                                                                                    |
|----------------------------------------------------------------------------------------------------|----------------------------------------------------------------------------------------------------|----------------------------------------------------------------------------------------------------|
| Report                                                                                                    |                                                                                                    |                                                                                                    |
| περοπ                                                                                                    | Backup Report                                                                                                    |                                                                                                    |
|                                                                                                    | From To                                                                                                    |                                                                                                    |
| Backup                                                                                                    | 09 V Nov V 2021 V 16 V Nov                                                                                                    | ✓ 2021 ✓ Go                                                                                                    |
| Restore                                                                                                    | Backup set 👻 Destination 🖌 Comple                                                                                                    | tion Status 🗸                                                                                                    |
| Usage                                                                                                    | Backup set 🔼 Client Run C                                                                                                    | loud File Backup                                                                                                    |
| 03486                                                                                                    | Destination G AhsayCBS                                                                                                    |                                                                                                    |
|                                                                                                    | Job 11/16/2021 17:39                                                                                                    | )                                                                                                    |
|                                                                                                    | Time Today 17:39 - 17                                                                                                    | :41 (SGT)                                                                                                    |
|                                                                                                    | Status 🗸 Completed su                                                                                                    | iccessfully                                                                                                    |
|                                                                                                    | New files * 26 [12.3MB/12.3                                                                                                    | MB (0%)]                                                                                                    |
|                                                                                                    | Updated files * 0                                                                                                    |                                                                                                    |
|                                                                                                    | Attributes Changed Files * 0                                                                                                    |                                                                                                    |
|                                                                                                    | Moved files * 0                                                                                                    |                                                                                                    |
|                                                                                                    | Deleted files * 0                                                                                                    |                                                                                                    |
|                                                                                                    | Dedupe Saving 0/12.3M [0.0%]                                                                                                    |                                                                                                    |
|                                                                                                    | * Unit = No of files [Total zipped size / Total unz                                                                                                    | ipped size (compression ra                                                                                                    |
|                                                                                                    | View log                                                                                                    |                                                                                                    |
|                                                                                                    |                                                                                                    |                                                                                                    |
|                                                                                                    | No. of records per page 50 🗸                                                                                                    | Page 1/1 🗸                                                                                                    |
|                                                                                                    | No. of records per page                                                                                                    | Close                                                                                                    |
| sayOBM                                                                                                    |                                                                                                    | Close He                                                                                                    |
| Renort<br>Backup set Client Run Cloud File Backu                                                                                                    | Dadkup Doport                                                                                                    |                                                                                                    |
| Report                                                                                                    | Dadkup Doport                                                                                                    |                                                                                                    |
| Renort<br>Backup set Client Run Cloud File Backu                                                                                                    | Dadkup Doport                                                                                                    | – Destination AhsayCBS V                                                                                                    |
| Renort<br>Backup set Client Run Cloud File Backu<br>Log 11/16/2021 17:39 •<br>Type<br>Start [AhsayOBM v9.0.0.46]                                                                                                    | Dockup Doport                                                                                                    | Destination AhsayCBS V<br>Show All V<br>11/16/2021 17:39:54                                                                                                    |
| Renort<br>Backup set Client Run Cloud File Backu<br>Log 11/16/2021 17:39 V                                                                                                    | Ip ✓<br>Log<br>keys to server                                                                                                    | Destination AhsayCBS V<br>Show All V                                                                                                    |
| Renort         Backup set       Client Run Cloud File Backu         Log       11/16/2021 17:39 ▼         Type       Start [AhsayOBM v9.0.0.46]         Start Saring encrypted backup set encryption k         Start Backup[Migrate Delta: Increment         Using Temporary Directory Cillserslader                                                                                                    | Ip ✓<br>Log<br>keys to server                                                                                                    | −      □      Destination AhsayCBS      Show All      Time     11/16/2021 17:39:54     11/16/2021 17:39:57     11/16/2021 17:39:57     11/16/2021 17:39:57                                                                                                    |
| Renort Backup set Client Run Cloud File Backu Log 11/16/2021 17:39  Type Start [AhsayOBM v9.0.0.46] Saving encrypted backup set encryption k G Start Backup [Migrate Delta: Increment Using Temporary Directory C\Users\adm Start running pre-commands                                                                                                    | Dockup Doport<br>Jp ▼<br>Log<br>keys to server<br>ta]                                                                                                    | −      −                                                                                                    |
| Backup set       Client Run Cloud File Backu         Log       11/16/2021 17:39 ▼         Type       Start [AhsayOBM v9.0.0.46]         Start [AhsayOBM v9.0.0.46]       Start [AhsayOBM v9.0.0.46]         Start [AhsayOBM v9.0.0.46]       Start [AhsayOBM v9.0.0.46]         Start [AhsayOBM v9.0.0.46]       Start [AhsayOBM v9.0.0.46]         Start [AhsayOBM v9.0.0.46]       Start running pre-commands         Finished running pre-commands       Downloading server file list                                                                                                    | Log<br>keys to server<br>ta]<br>min\obm\temp\1637050903813\0BS@1637051254368                                                                                                    | −      −                                                                                                    |
| Rannet         Backup set       Client Run Cloud File Backu         Log       11/16/2021 17:39 ▼         Type       Introduction         Start [Ahsay0BM v9.0.0.46]       Saving encrypted backup set encryption k         Start Backup [Migrate Delta: Increment       Using Temporary Directory CNUsershadm         Start running pre-commands       Finished running pre-commands         Downloading server file list       Downloading server file list                                                                                                    | Dockup Doport<br>Jp ▼<br>Log<br>keys to server<br>ta]<br>min\obm\temp\1637050903813\0BS@1637051254368                                                                                                    | −      −                                                                                                    |
| Backup set       Client Run Cloud File Backu         Log       11/16/2021 17:39 ▼         Type       Start [AhsayOBM v9.0.0.46]         Start [AhsayOBM v9.0.0.46]       Start [AhsayOBM v9.0.0.46]         Start [AhsayOBM v9.0.0.46]       Start [AhsayOBM v9.0.0.46]         Start [AhsayOBM v9.0.0.46]       Start [AhsayOBM v9.0.0.46]         Start [AhsayOBM v9.0.0.46]       Start running pre-commands         Finished running pre-commands       Downloading server file list                                                                                                    | Dockup Doport<br>Jp ▼<br>Log<br>keys to server<br>ta]<br>min\obm\temp\1637050903813\0BS@1637051254368                                                                                                    | −      −                                                                                                    |
| Backup set       Client Run Cloud File Backu         Log       11/16/2021 17:39 •         Type       5tart [AhsayOBM v9.0.0.46]         Saving encrypted backup set encryption k         Start Backup [Migrate Delta: Increment         Using Temporary Directory CAUsersladm         Start running pre-commands         Finished running server file list         Downloading server file list         Downloading server file list         New Directory] backup file         [New Directory] backup file                                                                                                    | Log<br>keys to server<br>tal]<br>min\obm\temp\1637050903813\0BS@1637051254368                                                                                                    | −      −                                                                                                    |
| Backup set       Client Run Cloud File Backu         Log       11/16/2021 17:39 ▼         Type       5         Sart [AhsayOBM v9.0.0.46]       5         Sart Backup [Migrate Delta: Increment       Using Temporary Directory C\Users\adm         Using Temporary Directory C\Users\adm       5         Start Rackup [Migrate Delta: Increment       Using Temporary Directory C\Users\adm         Start running pre-commands       Finished running pre-commands         Downloading server file list       Downloading server file list         Downloading server file list       Completed         Reading backup source from hard disk       New Directory] backup file         New Directory] backup file/with filter       Reading backup source from hard disk     | Log<br>keys to server<br>tal]<br>nin\obm\temp\1637050903813\OB5@1637051254368                                                                                                    | −                                                                                                    |
| Backup set       Client Run Cloud File Backu         Log       11/16/2021 17:39 ▼         Type       Start [AhsayOBM v9.0.0.46]         Start [AhsayOBM v9.0.0.46]       Start [AhsayOBM v9.0.0.46]         Start [AhsayOBM v9.0.0.46]       Start Rackup[Migrate Delta: Increment         Using Temporary Directory CAUsershaft       Start running pre-commands         Downloading server file list       Downloading server file list         Downloading server file list       End disk         New Directory] backup file/with filter       New Directory] backup file/with filter         Reading backup source from hard disk       Reading backup source from hard disk         Mew Directory] backup file/Weth filter       Reading backup source from hard disk | Log<br>keys to server<br>tal]<br>min\obm\temp\1637050903813\0BS@1637051254368                                                                                                    | −      −                                                                                                    |
| Backup set       Client Run Cloud File Backu         Log       11/16/2021 17:39 ▼         Type       Type <b>6</b> Start [Ahsay0BM v9.0.0.46]       Saving encrypted backup set encryption k <b>6</b> Start Backup [Migrate Delta: Increment       Using Temporary Directory C\Usersladm <b>6</b> Start running pre-commands       Finished running pre-commands <b>6</b> Downloading server file list       Obownloading server file list <b>6</b> Diven Directory] backup file/With filter       Reading backup source from hard disk <b>6</b> New Directory] backup file/Mest Prace       New File] 20% of "backup file/Best Prace <b>6</b> New File] 20% of "backup file/Best Prace       New File]                                                                     | Log keys to server tal] nin\obm\temp\1637050903813\OB5@1637051254368 Completed ctices and Recommendations_draft_03162020-updated-ivy.doc" ctices and Recommendations_draft_03162020-updated-ivy.doc"                                                                                                    | −      □      Destination AhsayCBS      Show All     Time     11/16/2021 17:39:54     11/16/2021 77:39:54     11/16/2021 77:39:57     11/16/2021 17:40:01     11/16/2021 17:40:01     11/16/2021 17:40:02     11/16/2021 17:40:02     11/16/2021 17:40:05     11/16/2021 17:40:05     11/16/2021 17:40:05     11/16/2021 17:40:06     11/16/2021 17:40:06     11/16/2021 17:40:06     11/16/2021 17:40:06     11/16/2021 17:40:06 |
| Backup set       Client Run Cloud File Backu         Log       11/16/2021 17:39 ▼         Type       Start [AhsayOBM v9.0.0.46]         Start [AhsayOBM v9.0.0.46]       Start [AhsayOBM v9.0.0.46]         Start [AhsayOBM v9.0.0.46]       Start Rackup[Migrate Delta: Increment         Using Temporary Directory CAUserslader       Start running pre-commands         Downloading server file list       Downloading server file list         Downloading server file list       Downloading server file list         New Directory] backup file/Meth filter       Reading backup source from hard disk         New Directory] backup file/Meth filter       Reading backup source from hard disk         New File]                                                    | Log     Log     keys to server tal] nin\.obm\temp\1637050903813\OBS@1637051254368  Completed ctices and Recommendations_draft_03162020-updated-ivy.doc" ctices and Recommendations_draft_03162020-updated-ivy.doc" ctices and Recommendations_draft_03162020-updated-ivy.doc" ctices and Recommendations_draft_03162020-updated-ivy.doc"                                                                                                    | −                                                                                                    |
| Backup set       Client Run Cloud File Backu         Log       11/16/2021 17:39 ▼         Type       Start [AhsayOBM v9.0.0.46]         Saving encrypted backup set encryption k         Start Backup[Migrate Delta: Increment         Using Temporary Directory C.VJsersladm         Start running pre-commands         Finished running pre-commands         Downloading server file list         Downloading server file list         New Directory] backup file/Best Practing New Directory] backup file/Best Practing New File]20% of "backup file/Best Practing New File]20% of "backup file/Best Practing New File]20% of "backup file/Best Practing New File]                                                                                                    | Log keys to server tal] nin\obm\temp\1637050903813\OB5@1637051254368 Completed ctices and Recommendations_draft_03162020-updated-ivy.doc" ctices and Recommendations_draft_03162020-updated-ivy.doc"                                                                                                    | −      −                                                                                                    |
| Backup set       Client Run Cloud File Backu         Log       11/16/2021 17:39 ▼         Type       Start [ AhsayOBM v9.0.0.46 ]         Saving encrypted backup set encryption k         Start Backup[Migrate Delta: Increment         Using Temporary Directory CAUserslader         Start Rackup[Migrate Delta: Increment         Using Temporary Directory CAUserslader         Downloading server file list         Downloading server file list         Downloading server file list         New Directory] backup file         New Directory] backup file/Best Practor         New File]                                                                                                    | Log     Log     keys to server tal]     nin\obm\temp\1637050903813\0B5@1637051254368     Completed     ctices and Recommendations_draft_03162020-updated-ivy.doc"     ctices and Recommendations_draft_03162020-updated-ivy.doc"     ctices and Recommendations_draft_03162020-updated-ivy.doc"     ctices and Recommendations_draft_03162020-updated-ivy.doc"     ctices and Recommendations_draft_03162020-updated-ivy.doc"     ctices and Recommendations_draft_03162020-updated-ivy.doc"     ctices and Recommendations_draft_03162020-updated-ivy.doc"     tices and Recommendations_draft_03162020-updated-ivy.doc" |                                                                                                    |
| Backup set       Client Run Cloud File Backu         Log       11/16/2021 17:39 ▼         Type       Start [AhsayOBM v9.0.0.46]         G       Saving encrypted backup set encryption k         O Start Backup[Migrate Delta: Increment       Using Temporary Directory CNUserslader         B Start running pre-commands       Finished running pre-commands         Downloading server file list       Downloading server file list         Downloading server file list       New Directory] backup file/Meth filter         Reading backup source from hard disk       New Directory] backup file/Meth filter         Reading backup source from hard disk       New File] 20% of "backup file/Best Practor         New File]                                          | Log     Log     keys to server tal]     nin\obm\temp\1637050903813\0B5@1637051254368     Completed     ctices and Recommendations_draft_03162020-updated-ivy.doc"     ctices and Recommendations_draft_03162020-updated-ivy.doc"     ctices and Recommendations_draft_03162020-updated-ivy.doc"     ctices and Recommendations_draft_03162020-updated-ivy.doc"     ctices and Recommendations_draft_03162020-updated-ivy.doc"     ctices and Recommendations_draft_03162020-updated-ivy.doc"     ctices and Recommendations_draft_03162020-updated-ivy.doc"     tices and Recommendations_draft_03162020-updated-ivy.doc" | −      −                                                                                                    |

You can also search for backup reports from a specific period of date using the **From** and **To** date filter. Set this and available backup report will be displayed.

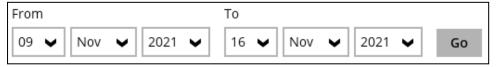

# 5 Restoring a Cloud File Backup Set

AhsayOBM provided three (3) options in restoring a backup such as through the **Local machine**, **Original location**, and **Alternate location**. After this quick walkthrough, you will see the step-by-step instructions with corresponding screen shots on how to restore your data using the following options below.

### Local machine

Restore your data to your local computer where the AhsayOBM is running.

### Original location

Aside from the location machine, you can also restore your data to your original location, on the cloud storage, where you backed up them.

### Alternate location

Besides the two (2) options above, you can also restore your data to an alternate location which is through the same cloud storage but on a different folder.

1. On the main interface, click the following icon.

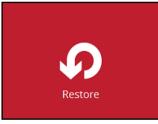

2. Select the backup set that you would like to restore.

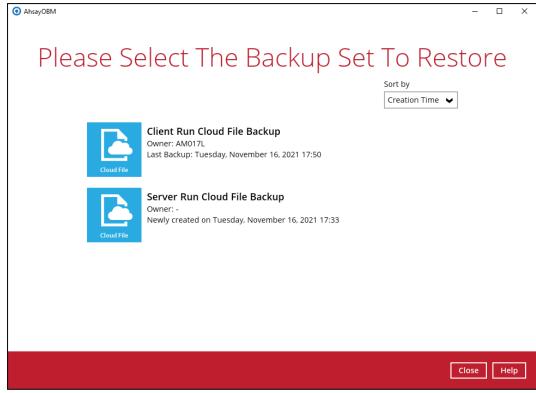

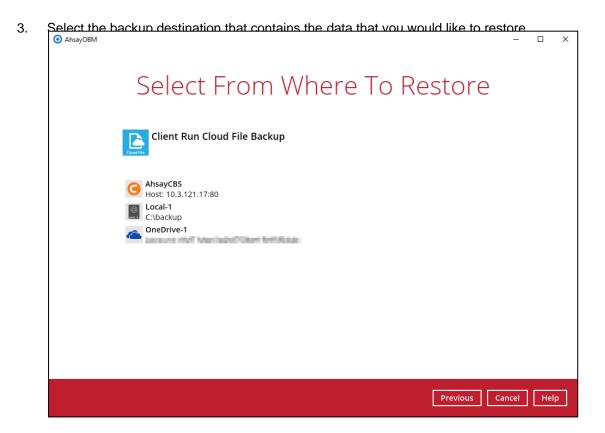

4. Select to restore from a specific backup job, or the latest job available from the **Select** what to restore drop-down menu.

|                             |                                           |       |                  | 1        |   |
|-----------------------------|-------------------------------------------|-------|------------------|----------|---|
| Select Yo                   | our Files To Be                           | Re    | estore           | C        |   |
|                             |                                           |       |                  |          |   |
|                             |                                           |       |                  |          |   |
|                             |                                           |       |                  |          |   |
| Select what to restore      |                                           |       |                  |          |   |
| Choose from files as of job | ▼ 11/16/2021 ▼ Latest ▼                   |       |                  |          |   |
| choose from files as of job |                                           |       |                  |          |   |
| Folders                     | Name                                      | Size  | Date modified    |          |   |
| ⊡ G AhsayCBS                | Monitoring_AdministrationLogs_Activitie   | 4KB   | 06/25/2020 14:44 |          |   |
| 🗄 🔲 📙 backup file           | Monitoring_AdministrationLogs_AuditTra    | 4KB   | 06/25/2020 15:21 | ^        |   |
| 🗄 🗹 🔜 with filter           | Monitoring_AdministrationLogs_Messag      | 1KB   | 06/25/2020 14:44 |          |   |
|                             | Monitoring_AdministrationLogs_SNMPLo      | 3KB   | 06/25/2020 14:17 |          |   |
|                             | Monitoring_BackupRestoreLogs_Activitie    | 4KB   | 06/25/2020 15:31 |          |   |
|                             | Monitoring BackupRestoreLogs_Backup       | 2KB   | 06/25/2020 15:08 |          |   |
|                             | Monitoring_BackupRestoreLogs_BackupJ      | 4KB   | 06/25/2020 15:50 |          |   |
|                             | Monitoring BackupRestoreLogs Backup       | 3KB   | 06/25/2020 15:13 |          |   |
|                             | Monitoring_BackupRestoreLogs_Restore      | 3KB   | 06/25/2020 15:09 |          |   |
|                             | Monitoring_LiveActivities_Backup.jsp      | 4KB   | 06/25/2020 14:18 |          |   |
|                             | Monitoring_LiveActivities_Backup_Backu    | 3KB   | 06/22/2020 17:33 |          |   |
|                             | Monitoring_LiveActivities_Receiver.jsp    | 2KB   | 06/25/2020 14:19 |          |   |
|                             | Monitoring_LiveActivities_Redirection.jsp | 3KB   | 06/25/2020 14:19 |          |   |
|                             | Monitoring_LiveActivities_Replication.jsp | 2KB   | 06/25/2020 14:19 |          |   |
|                             | Monitoring_LiveActivities_Restore.jsp     | 4KB   | 06/25/2020 14:20 | <b>U</b> |   |
|                             | Monitoring_RedirectionLogs_ActivitiesLo   | 3KB   | 06/25/2020 15:48 | •        |   |
| Restore to local computer   | ltems per pa                              | ge 50 | ▶ Page 1 / 1     | ~        |   |
| Search                      |                                           |       |                  |          |   |
| Search                      |                                           |       |                  |          |   |
|                             |                                           |       |                  |          | 5 |
|                             |                                           |       |                  |          |   |

|            |                                  | er if you want to restore th                                                                                                    |                                               | •                                                                                                    |        | drive. |
|------------|----------------------------------|----------------------------------------------------------------------------------------------------|-----------------------------------------------|----------------------------------------------------------------------------------------------------|--------|--------|
| • AhsayOBM | selecting the files a            | nd/or folders to restore_cli                                                                                                    | ck Ne                                         | <b>xt</b> to proceed                                                                                                    | _      | □ ×    |
|            | Select Yo                        | our Files To Be                                                                                                    | e Re                                          | estorec                                                                                                    | ł      |        |
|            | Select what to restore           |                                                                                                    |                                               |                                                                                                    |        |        |
|            | Choose from files as of job      | <ul> <li>✓ 11/16/2021 ✓ Latest ✓</li> </ul>                                                                                                    |                                               |                                                                                                    |        |        |
|            | Folders                          | Name                                                                                                    | Size                                          | Date modified                                                                                                    |        |        |
|            | ⊖                                | Monitoring_AdministrationLogs_Activitie     Monitoring_AdministrationLogs_Messag     Monitoring_AdministrationLogs_Messag     Monitoring_AdministrationLogs_SNMPLo     Monitoring_BackupRestoreLogs_Activitie     Monitoring_BackupRestoreLogs_Backup     Monitoring_BackupRestoreLogs_Backup     Monitoring_BackupRestoreLogs_Backup                 | 4KB<br>4KB<br>3KB<br>4KB<br>2KB<br>4KB<br>3KB | 06/25/2020 14:44<br>06/25/2020 15:21<br>06/25/2020 14:44<br>06/25/2020 15:31<br>06/25/2020 15:31<br>06/25/2020 15:08<br>06/25/2020 15:50<br>06/25/2020 15:13 | ^      |        |
|            |                                  | Monitoring_BackupRestoreLogs_Restore     Monitoring_LiveActivities_Backup_Jsp     Monitoring_LiveActivities_Backup_Backu     Monitoring_LiveActivities_Receiver.jsp     Monitoring_LiveActivities_Redirection.jsp     Monitoring_LiveActivities_Replication.jsp     Monitoring_LiveActivities_Restore.jsp     Monitoring_RedirectionLogs_ActivitiesLo | 3KB<br>4KB<br>2KB<br>3KB<br>2KB<br>4KB<br>3KB | 06/25/2020 15:09<br>06/25/2020 14:18<br>06/22/2020 17:33<br>06/25/2020 14:19<br>06/25/2020 14:19<br>06/25/2020 14:19<br>06/25/2020 14:20<br>06/25/2020 15:48 | ~      |        |
|            | Restore to local computer Search | ltems per pa                                                                                                    | age 50                                        | ✔ Page 1/1 ▲                                                                                                    | •      |        |
|            |                                  |                                                                                                    | Prev                                          | rious Next                                                                                                    | Cancel | Help   |

If you want to search for directories, files and folders to be restored, click **Search** to use the restore filter.

For more information on how to use the restore filter please refer to <u>Chapter 14.2</u> of the AhsayOBM v9 Quick Start Guide for Windows.

For more detailed examples using the restore filter, refer to <u>Appendix A: Example</u> <u>Scenarios for Restore Filter</u>. 5. The window that will be displayed will depend on the restore destination selected. Here are the three options:

### Local computer

If you want to restore on your local computer, browse the corresponding directory path on the local drive where you want the backup data to be restored.

| AhsayOBM | - D X                               |
|----------|-------------------------------------|
| Ch       | oose Where The Files To Be Restored |
|          | Restore files to                    |
|          | C:\restored Browse                  |
|          | Show advanced option                |
|          |                                     |
|          |                                     |
|          |                                     |
|          |                                     |
|          |                                     |
|          |                                     |
|          |                                     |
|          | Previous Next Cancel Help           |

Click Show advanced option to configure other restore settings.

| Choose Where The Files |
|------------------------|
| Restore files to       |
| C:\restored            |
| Hide advanced option   |

### Verify checksum of in-file delta files during restore

By enabling this option, the checksum of in-file delta files will be verified during the restore process. This will check the data for errors during the restore process and will create a data summary of the in-file delta files which will be included in the report.

### Original location

If you have chosen this option, the backup data will be restored to the computer running the AhsayOBM under the same directory path.

| AhsayOBM -      X                                      |
|--------------------------------------------------------|
| Choose Where The Files To Be Restored                  |
| Restore files to <ul> <li>Original location</li> </ul> |
| O Alternate location Change                            |
| Verify checksum of in-file delta files during restore  |
| Hide advanced option                                   |
|                                                        |
|                                                        |
|                                                        |
|                                                        |
|                                                        |
|                                                        |
| Previous Next Cancel Help                              |

#### • Alternate location

If you have chosen this option, backup data will be restored to another location of your choice. Click **Change** to select the alternate path on the cloud storage.

| AhsayOBM                                                                      | - 🗆 >       |
|-------------------------------------------------------------------------------|-------------|
| Choose Where The Files To Be Res                                              | stored      |
| Restore files to Original location Olivity Ch                                 | hange       |
| Verify checksum of in-file delta files during restore<br>Hide advanced option |             |
|                                                                               |             |
|                                                                               |             |
| Previous                                                                      | Cancel Help |

| Select the path | where the | data will be | restored the | en click <b>OK</b> . |
|-----------------|-----------|--------------|--------------|----------------------|
|-----------------|-----------|--------------|--------------|----------------------|

|          |                                                                                                    |      |       | )   |
|----------|----------------------------------------------------------------------------------------------------|------|-------|-----|
|          |                                                                                                    |      |       |     |
|          |                                                                                                    |      |       |     |
|          | Change Path                                                                                                    |      |       |     |
|          | B-       Google Drive         B-       Ahsay         B-       Alternate Location         B-       CloudBacko         B-       backup file |      |       |     |
|          |                                                                                                    |      |       |     |
|          |                                                                                                    |      |       |     |
|          | 0                                                                                                    | ıк [ | Cance | el. |
|          | Previous Next Car                                                                                                    | ncel | Hel   | p   |
|          |                                                                                                    |      |       |     |
| AhsayOBM |                                                                                                    | -    |       |     |
| Ch       | e e e e Mile e ree The e File e Te De De etc                                                                                              |      |       |     |
|          | oose Where The Files To Be Resto                                                                                                    | ore  | ed    |     |
|          | Restore files to         Original location         Image: Alternate location                                                              | )r€  | ed    |     |
|          | Restore files to<br>Original location                                                                                                    | or:  | ed    |     |
|          | Restore files to         Original location            • Alternate location          Verify checksum of in-file delta files during restore | or€  | ed    |     |
|          | Restore files to         Original location            • Alternate location          Verify checksum of in-file delta files during restore |      | ed    |     |
|          | Restore files to         Original location            • Alternate location          Verify checksum of in-file delta files during restore |      | ed    |     |

Click Next to proceed.

### NOTE

Data can only be restored to the local computer or to the original cloud storage where the data was backed up from (i.e. same cloud storage provider and same account). Restoring backup data to a different cloud storage provider or different account is **NOT** possible.

6. Select the temporary directory for storing temporary files. Then click the **Restore** button to start the restoration process

| <ol> <li>AhsayOBM</li> </ol> |                                               |        | -    |     | × |
|------------------------------|-----------------------------------------------|--------|------|-----|---|
|                              | Temporary Directory                           |        |      |     |   |
|                              | Temporary directory for storing restore files |        |      |     |   |
|                              | C:\Users\admin\.obm\temp                      | Browse |      |     |   |
|                              |                                               |        |      |     |   |
|                              |                                               |        |      |     |   |
|                              |                                               |        |      |     |   |
|                              |                                               |        |      |     |   |
|                              |                                               |        |      |     |   |
|                              |                                               |        |      |     |   |
|                              |                                               |        |      |     |   |
|                              |                                               |        |      |     |   |
|                              | Previous                                      | re Can | icel | Hel | p |

7. The following screen will be displayed after the restore process is complete.

|                              | 5 1 2                                                                                                    |                       |        |     |   |
|------------------------------|----------------------------------------------------------------------------------------------------|-----------------------|--------|-----|---|
| <ol> <li>AhsayOBM</li> </ol> |                                                                                                    |                       | _      |     | × |
|                              |                                                                                                    | Restore               |        |     |   |
|                              | Client Run Cloud File Ba                                                                                                    | ckup                  |        |     |   |
|                              | AbsayCBS (Host: 10.3.121.17;<br>Restore Completed Success<br>Estimated time left 0 sec<br>Restored 11.93M<br>Elapsed time 26 sec<br>Transfer rate 4.08Mb | sfully<br>B (2 files) | L<br>L |     |   |
|                              |                                                                                                    |                       | Close  | Hel | p |

# 6 Contacting Ahsay

## 6.1 Technical Assistance

To contact Ahsay support representatives for technical assistance, visit the Partner Portal: <u>https://www.ahsay.com/partners/</u>

Also use the Ahsay Wikipedia for resource such as Hardware Compatibility List, Software Compatibility List, and other product information: <u>https://wiki.ahsay.com/</u>

## 6.2 Documentation

Documentations for all Ahsay products are available at: <u>https://www.ahsay.com/jsp/en/downloads/ahsay-downloads\_documentation\_guides.jsp</u>

You can send us suggestions for improvements or report on issues in the documentation by contacting us at: https://www.ahsay.com/partners/

Please specify the specific document title as well as the change required/suggestion when contacting us.

# Appendix

# Appendix A Example Scenarios for Restore Filter

| Location:          | Photos/TestFiles/Photos |
|--------------------|-------------------------|
| Search subfolders: | True                    |
| Kind:              | Files and Directories   |
| Туре:              | Contains                |
| Pattern:           | Test                    |
| Match Case:        | True                    |

### Example No. 1: Restore filter setting - Files and Directories

| Search                                |            |         |                           |
|---------------------------------------|------------|---------|---------------------------|
| Look in                               |            |         |                           |
| Photos/TestFiles/Photos               |            |         | Change                    |
| <ul> <li>Search subfolders</li> </ul> |            |         |                           |
| Kind                                  | Туре       | Pattern |                           |
| Files and Directories                 | contains 🗸 | Test    | ✓ Match case              |
|                                       |            |         |                           |
| Search                                |            |         |                           |
| Name                                  | In Folder  | Size    | Date modified             |
|                                       |            |         |                           |
|                                       |            |         |                           |
|                                       |            |         |                           |
|                                       |            |         |                           |
|                                       |            |         |                           |
|                                       |            |         |                           |
| Items per page 50 👻                   | •          |         | Page - 🖌                  |
|                                       |            |         |                           |
|                                       |            |         |                           |
|                                       |            |         | OK Cancel Help            |
|                                       |            |         | Previous Next Cancel Help |

| Search                                                                                                    |                                                                                                    |                 |                                                                                        |                                                                                                    |           |
|----------------------------------------------------------------------------------------------------|----------------------------------------------------------------------------------------------------|-----------------|----------------------------------------------------------------------------------------|----------------------------------------------------------------------------------------------------|-----------|
| Search                                                                                                    |                                                                                                    |                 |                                                                                        |                                                                                                    |           |
| Look in                                                                                                    |                                                                                                    |                 |                                                                                        |                                                                                                    |           |
| Photos/TestFiles/Photos                                                                                                    | ;                                                                                                    |                 |                                                                                        | Change                                                                                                    |           |
| <ul> <li>Search subfolders</li> </ul>                                                                                                    |                                                                                                    |                 |                                                                                        |                                                                                                    |           |
| Kind                                                                                                    | Туре                                                                                                    | Pattern         |                                                                                        |                                                                                                    |           |
| Files and Directories                                                                                                    |                                                                                                    | Test            |                                                                                        | ✓ Match case                                                                                                    |           |
|                                                                                                    |                                                                                                    |                 |                                                                                        |                                                                                                    |           |
| Searching                                                                                                    | Stop                                                                                                    |                 |                                                                                        |                                                                                                    |           |
| Name                                                                                                    | In Folder                                                                                                    |                 | Size                                                                                   | Date modified                                                                                                    |           |
| 🗹 📰 TestJPG-1.jpg                                                                                                    | Photos/TestFiles/Photos                                                                                                    |                 | 517 KB                                                                                 | 10/16/2019 03:02                                                                                                    |           |
| TestJPG-2.jpg                                                                                                    | Photos/TestFiles/Photos                                                                                                    |                 | 517 KB                                                                                 | 10/16/2019 03:02                                                                                                    |           |
| TestJPG-3.jpg                                                                                                    | Photos/TestFiles/Photos                                                                                                    |                 | 517 KB                                                                                 | 10/16/2019 03:03                                                                                                    |           |
| <ul> <li>TestJPG-4.jpg</li> <li>TestJPG-5.jpg</li> </ul>                                                                                                    | Photos/TestFiles/Photos<br>Photos/TestFiles/Photos                                                                                                    |                 | 517 KB<br>517 KB                                                                       | 10/16/2019 03:04<br>10/16/2019 03:04                                                                                                    |           |
| <ul> <li>TestPNG-1.png</li> </ul>                                                                                                    | Photos/TestFiles/Photos                                                                                                    |                 | 517 KB                                                                                 | 10/16/2019 03:05                                                                                                    |           |
| <ul> <li>TestPNG-2.png</li> </ul>                                                                                                    | Photos/TestFiles/Photos                                                                                                    |                 | 517 KB                                                                                 | 10/16/2019 03:05                                                                                                    |           |
| <ul> <li>TestPNG-3.png</li> </ul>                                                                                                    | Photos/TestFiles/Photos                                                                                                    |                 | 517 KB                                                                                 | 10/16/2019 03:06                                                                                                    |           |
| <ul> <li>TestPNG-4.png</li> </ul>                                                                                                    | Photos/TestFiles/Photos                                                                                                    |                 | 517 KB                                                                                 | 10/16/2019 03:06                                                                                                    |           |
| <ul> <li>TestPNG-5.png</li> </ul>                                                                                                    | Photos/TestFiles/Photos                                                                                                    |                 | 517 KB                                                                                 | 10/16/2019 03:07                                                                                                    |           |
|                                                                                                    |                                                                                                    |                 |                                                                                        |                                                                                                    |           |
| Items per page 50 💊                                                                                                    | •                                                                                                    |                 |                                                                                        | Page 1/1 🖌                                                                                                    |           |
|                                                                                                    |                                                                                                    |                 |                                                                                        |                                                                                                    |           |
|                                                                                                    |                                                                                                    |                 |                                                                                        |                                                                                                    |           |
|                                                                                                    |                                                                                                    |                 |                                                                                        | ОК Са                                                                                                    | ncel Help |
|                                                                                                    |                                                                                                    |                 |                                                                                        |                                                                                                    |           |
|                                                                                                    |                                                                                                    |                 |                                                                                        | Previous Next Ca                                                                                                    | ncel Help |
|                                                                                                    |                                                                                                    |                 |                                                                                        |                                                                                                    |           |
|                                                                                                    |                                                                                                    |                 |                                                                                        |                                                                                                    |           |
|                                                                                                    |                                                                                                    |                 |                                                                                        |                                                                                                    |           |
|                                                                                                    |                                                                                                    |                 |                                                                                        |                                                                                                    |           |
|                                                                                                    |                                                                                                    |                 |                                                                                        |                                                                                                    |           |
|                                                                                                    |                                                                                                    |                 |                                                                                        |                                                                                                    |           |
| Search                                                                                                    |                                                                                                    |                 |                                                                                        |                                                                                                    |           |
| Search                                                                                                    |                                                                                                    |                 |                                                                                        |                                                                                                    |           |
| Search<br>Look in                                                                                                    |                                                                                                    |                 |                                                                                        |                                                                                                    |           |
|                                                                                                    |                                                                                                    |                 |                                                                                        | Change                                                                                                    |           |
| Look in                                                                                                    |                                                                                                    |                 |                                                                                        | Change                                                                                                    |           |
| Look in<br>Photos/TestFiles/Photos                                                                                                    |                                                                                                    | Pattern         |                                                                                        | Change                                                                                                    |           |
| Look in<br>Photos/TestFiles/Photos<br>Search subfolders<br>Kind                                                                                                    | Туре                                                                                                    | Pattern         |                                                                                        |                                                                                                    |           |
| Look in<br>Photos/TestFiles/Photos                                                                                                    | Туре                                                                                                    | Pattern<br>Test |                                                                                        | Change<br>✓ Match case                                                                                                    |           |
| Look in<br>Photos/TestFiles/Photos<br>Search subfolders<br>Kind                                                                                                    | Туре                                                                                                    |                 |                                                                                        |                                                                                                    |           |
| Look in Photos/TestFiles/Photos Search subfolders Kind Files and Directories Search                                                                                                    | Type                                                                                                    | Test            | Size                                                                                   | Match case                                                                                                    |           |
| Look in Photos/TestFiles/Photos Search subfolders Kind Files and Directories Search Name                                                                                                    | Туре                                                                                                    | Test            | Size 517KB                                                                             | Match case                                                                                                    |           |
| Look in Photos/TestFiles/Photos Search subfolders Kind Files and Directories Search                                                                                                    | Type<br>contains                                                                                                    | Test            |                                                                                        | Match case                                                                                                    |           |
| Look in Photos/TestFiles/Photos Search subfolders Kind Files and Directories Search Search Name TestJPG-1.jpg                                                                                                    | Type Contains In Folder Photos/TestFiles/Photos                                                                                                    | Test            | 517 KB                                                                                 | Match case                                                                                                    |           |
| Look in Photos/TestFiles/Photos Search subfolders Kind Files and Directories Search Search Name Files TestPG-1.jpg FilesDPG-2.jpg                                                                                                    | Type<br>contains  In Folder<br>Photos/TestFiles/Photos<br>Photos/TestFiles/Photos                                                                                                    | Test            | 517 KB<br>517 KB                                                                       | Date modified<br>10/16/2019 03:02<br>10/16/2019 03:02                                                                                                    |           |
| Look in Photos/TestFiles/Photos Search subfolders Kind Files and Directories Search Search Interpretation of the search Interpretation of the search Interpretation of the search of the search of the | Type<br>Contains  Contains  Contains | Test            | 517 KB<br>517 KB<br>517 KB<br>517 KB<br>517 KB                                         | Match case Date modified 10/16/2019 03:02 10/16/2019 03:02 10/16/2019 03:03 10/16/2019 03:04                                                                                                    |           |
| Look in Photos/TestFiles/Photos Search subfolders Kind Files and Directories Search Search Search TestPG-1.jpg FilestPG-2.jpg FilestPG-3.jpg FilestPG-4.jpg FilestPG-4.jpg FilestPG-5.jpg FilestPG-5.jpg  | Type<br>contains<br>In Folder<br>Photos/TestFiles/Photos<br>Photos/TestFiles/Photos<br>Photos/TestFiles/Photos<br>Photos/TestFiles/Photos<br>Photos/TestFiles/Photos                                                                                                    | Test            | 517 KB<br>517 KB<br>517 KB<br>517 KB<br>517 KB<br>517 KB                               | Match case                                                                                                    |           |
| Look in Photos/TestFiles/Photos Search subfolders Kind Files and Directories Search Search Se | Type<br>contains<br>In Folder<br>Photos/TestFiles/Photos<br>Photos/TestFiles/Photos<br>Photos/TestFiles/Photos<br>Photos/TestFiles/Photos<br>Photos/TestFiles/Photos<br>Photos/TestFiles/Photos                                                                                                    | Test            | 517 KB<br>517 KB<br>517 KB<br>517 KB<br>517 KB<br>517 KB<br>517 KB                     | Match case                                                                                                    |           |
| Look in Photos/TestFiles/Photos Search subfolders Kind Files and Directories Search Search TestPG-1.jpg FilestDFG-2.jpg FilestDFG-3.jpg FilestDFG-4.jpg FilestDFG-4.jpg FilestDFG-4.jpg FilestDFG-3.jpg FilestDFG-2.jpg FilestDFG-3.jpg FilestDFG-3.jpg Filest | Type<br>contains<br>In Folder<br>Photos/TestFiles/Photos<br>Photos/TestFiles/Photos<br>Photos/TestFiles/Photos<br>Photos/TestFiles/Photos<br>Photos/TestFiles/Photos<br>Photos/TestFiles/Photos<br>Photos/TestFiles/Photos                                                                                                    | Test            | 517 KB<br>517 KB<br>517 KB<br>517 KB<br>517 KB<br>517 KB<br>517 KB<br>517 KB           | Match case Date modified 10/16/2019 03:02 10/16/2019 03:02 10/16/2019 03:04 10/16/2019 03:04 10/16/2019 03:05 10/16/2019 03:05 10/16/2019 03:05 10/16/2019 03:06                                                               |           |
| Look in Photos/TestFiles/Photos Kind Files and Directories  Search Search  Search  Sea | Type<br>contains<br>In Folder<br>Photos/TestFiles/Photos<br>Photos/TestFiles/Photos<br>Photos/TestFiles/Photos<br>Photos/TestFiles/Photos<br>Photos/TestFiles/Photos<br>Photos/TestFiles/Photos<br>Photos/TestFiles/Photos                                                                                                    | Test            | 517 KB<br>517 KB<br>517 KB<br>517 KB<br>517 KB<br>517 KB<br>517 KB<br>517 KB<br>517 KB | Match case Date modified 10/16/2019 03:02 10/16/2019 03:02 10/16/2019 03:04 10/16/2019 03:04 10/16/2019 03:05 10/16/2019 03:05 10/16/2019 03:06 10/16/2019 03:06                                                               |           |
| Look in Photos/TestFiles/Photos Search subfolders Kind Files and Directories Search Search TestPG-1.jpg F TestPG-2.jpg F TestPG-3.jpg F TestPG-3.jpg F TestPG-3.jpg F TestPG-3.jpg F TestPG-3.jpg F TestPNG-3.png F TestPNG-3.png F TestPNG-3. | Type<br>contains<br>In Folder<br>Photos/TestFiles/Photos<br>Photos/TestFiles/Photos<br>Photos/TestFiles/Photos<br>Photos/TestFiles/Photos<br>Photos/TestFiles/Photos<br>Photos/TestFiles/Photos<br>Photos/TestFiles/Photos<br>Photos/TestFiles/Photos                                                                                                    | Test            | 517 KB<br>517 KB<br>517 KB<br>517 KB<br>517 KB<br>517 KB<br>517 KB<br>517 KB           | Match case Date modified 10/16/2019 03:02 10/16/2019 03:02 10/16/2019 03:04 10/16/2019 03:04 10/16/2019 03:05 10/16/2019 03:05 10/16/2019 03:06 10/16/2019 03:06 10/16/2019 03:06 10/16/2019 03:06                             |           |
| Look in Photos/TestFiles/Photos Kind Files and Directories  Search Search  Search  Sea | Type<br>contains<br>In Folder<br>Photos/TestFiles/Photos<br>Photos/TestFiles/Photos<br>Photos/TestFiles/Photos<br>Photos/TestFiles/Photos<br>Photos/TestFiles/Photos<br>Photos/TestFiles/Photos<br>Photos/TestFiles/Photos<br>Photos/TestFiles/Photos                                                                                                    | Test            | 517 KB<br>517 KB<br>517 KB<br>517 KB<br>517 KB<br>517 KB<br>517 KB<br>517 KB<br>517 KB | Match case Date modified 10/16/2019 03:02 10/16/2019 03:02 10/16/2019 03:04 10/16/2019 03:04 10/16/2019 03:05 10/16/2019 03:05 10/16/2019 03:06 10/16/2019 03:06                                                               |           |
| Look in Photos/TestFiles/Photos Search subfolders Kind Files and Directories Search Search TestPG-1.jpg F TestPG-2.jpg F TestPG-3.jpg F TestPG-3.jpg F TestPG-3.jpg F TestPG-3.jpg F TestPG-3.jpg F TestPNG-3.png F TestPNG-3.png F TestPNG-3. | Type<br>contains<br>In Folder<br>Photos/TestFiles/Photos<br>Photos/TestFiles/Photos<br>Photos/TestFiles/Photos<br>Photos/TestFiles/Photos<br>Photos/TestFiles/Photos<br>Photos/TestFiles/Photos<br>Photos/TestFiles/Photos<br>Photos/TestFiles/Photos                                                                                                    | Test            | 517 KB<br>517 KB<br>517 KB<br>517 KB<br>517 KB<br>517 KB<br>517 KB<br>517 KB<br>517 KB | Match case Date modified 10/16/2019 03:02 10/16/2019 03:02 10/16/2019 03:04 10/16/2019 03:04 10/16/2019 03:05 10/16/2019 03:05 10/16/2019 03:06 10/16/2019 03:06 10/16/2019 03:06 10/16/2019 03:06                             |           |
| Look in Photos/TestFiles/Photos Search subfolders Kind Files and Directories Search Search TestPG-1.jpg F TestPG-2.jpg F TestPG-3.jpg F TestPG-3.jpg F TestPG-3.jpg F TestPG-3.jpg F TestPG-3.jpg F TestPNG-3.png F TestPNG-3.png F TestPNG-3. | Type<br>contains<br>In Folder<br>Photos/TestFiles/Photos<br>Photos/TestFiles/Photos<br>Photos/TestFiles/Photos<br>Photos/TestFiles/Photos<br>Photos/TestFiles/Photos<br>Photos/TestFiles/Photos<br>Photos/TestFiles/Photos<br>Photos/TestFiles/Photos                                                                                                    | Test            | 517 KB<br>517 KB<br>517 KB<br>517 KB<br>517 KB<br>517 KB<br>517 KB<br>517 KB<br>517 KB | Match case Date modified 10/16/2019 03:02 10/16/2019 03:02 10/16/2019 03:04 10/16/2019 03:04 10/16/2019 03:05 10/16/2019 03:05 10/16/2019 03:06 10/16/2019 03:06 10/16/2019 03:06 10/16/2019 03:06 10/16/2019 03:07 Page 1/1 ✓ |           |
| Look in Photos/TestFiles/Photos Search subfolders Kind Files and Directories Search Search TestPG-1.jpg F TestPG-2.jpg F TestPG-3.jpg F TestPG-3.jpg F TestPG-3.jpg F TestPG-3.jpg F TestPG-3.jpg F TestPNG-3.png F TestPNG-3.png F TestPNG-3. | Type<br>contains<br>In Folder<br>Photos/TestFiles/Photos<br>Photos/TestFiles/Photos<br>Photos/TestFiles/Photos<br>Photos/TestFiles/Photos<br>Photos/TestFiles/Photos<br>Photos/TestFiles/Photos<br>Photos/TestFiles/Photos<br>Photos/TestFiles/Photos                                                                                                    | Test            | 517 KB<br>517 KB<br>517 KB<br>517 KB<br>517 KB<br>517 KB<br>517 KB<br>517 KB<br>517 KB | Match case Date modified 10/16/2019 03:02 10/16/2019 03:02 10/16/2019 03:04 10/16/2019 03:04 10/16/2019 03:05 10/16/2019 03:05 10/16/2019 03:06 10/16/2019 03:06 10/16/2019 03:06 10/16/2019 03:06 10/16/2019 03:07 Page 1/1 ✓ | ncel Help |
| Look in Photos/TestFiles/Photos Search subfolders Kind Files and Directories Search Search TestPG-1.jpg F TestPG-2.jpg F TestPG-3.jpg F TestPG-3.jpg F TestPG-3.jpg F TestPG-3.jpg F TestPG-3.jpg F TestPNG-3.png F TestPNG-3.png F TestPNG-3. | Type<br>contains<br>In Folder<br>Photos/TestFiles/Photos<br>Photos/TestFiles/Photos<br>Photos/TestFiles/Photos<br>Photos/TestFiles/Photos<br>Photos/TestFiles/Photos<br>Photos/TestFiles/Photos<br>Photos/TestFiles/Photos<br>Photos/TestFiles/Photos                                                                                                    | Test            | 517 KB<br>517 KB<br>517 KB<br>517 KB<br>517 KB<br>517 KB<br>517 KB<br>517 KB<br>517 KB | Match case Date modified 10/16/2019 03:02 10/16/2019 03:02 10/16/2019 03:04 10/16/2019 03:04 10/16/2019 03:05 10/16/2019 03:05 10/16/2019 03:06 10/16/2019 03:06 10/16/2019 03:06 10/16/2019 03:07 Page 1/1  K Ca              | ncel Help |

### **Explanation:**

All files and directories under <u>/Photos/TestFiles/Photos</u> that has the exact pattern of 'Test" with matchcase set to true will be included upon performing search.

As you can see on the screenshot above, the result panel contains the Name of the Files and/or Directories, Directory of the files and/or directories which are indicated in Folder column, Size of each files and/or directories, and Date Modified.

The restore filter setting includes the Search subfolder and Match case set to true. Meaning the filter will include all available subfolders in /Photos folder upon searching. And it will strictly search only the specified pattern and case which contains with 'Test'.

| Location:          | Photos/TestFiles/Photos |
|--------------------|-------------------------|
| Search subfolders: | True                    |
| Kind:              | Files only              |
| Туре:              | Starts with             |
| Pattern:           | Т                       |
| Match Case:        | True                    |

## Example No. 2: Restore filter setting - Files only

| Sea  | arch                  |                      |         |          |            |         |
|------|-----------------------|----------------------|---------|----------|------------|---------|
| Look | cin                   |                      |         |          |            |         |
| Pho  | otos/TestFiles/Photos |                      |         |          | Change     |         |
| ✓ S  | Search subfolders     |                      |         |          |            |         |
| Kind | ł                     | Туре                 | Pattern |          |            |         |
| File | es only 🗸 🗸           | starts with $~ullet$ | Т       | J        | Match case |         |
| Se   | earch                 |                      |         |          |            |         |
|      | Name                  | In Folder            | Size    | Date m   | odified    |         |
| Item | is per page 50 👻      |                      |         |          | Page - 💙   |         |
|      |                       |                      |         |          | ОК Сапсе   | Help    |
|      |                       |                      |         | Previous | Next Cance | el Help |

| Search                                                                                                    |                                                                                                    |              |                                                                                        |                                                                                                    |             |
|----------------------------------------------------------------------------------------------------|----------------------------------------------------------------------------------------------------|--------------|----------------------------------------------------------------------------------------|----------------------------------------------------------------------------------------------------|-------------|
| Look in                                                                                                    |                                                                                                    |              |                                                                                        |                                                                                                    |             |
| Photos/TestFiles/Photos                                                                                                    |                                                                                                    |              |                                                                                        | Change                                                                                                    |             |
|                                                                                                    |                                                                                                    |              |                                                                                        | Change                                                                                                    |             |
| Search subfolders                                                                                                    | Tomo                                                                                                    | Dattaun      |                                                                                        |                                                                                                    |             |
| Kind                                                                                                    | Type                                                                                                    | Pattern      |                                                                                        | - Antch cocy                                                                                                    |             |
| Files only                                                                                                    | starts with \vee                                                                                                    | Т            |                                                                                        | ✓ Match case                                                                                                    |             |
| Searching                                                                                                    | Stop                                                                                                    |              |                                                                                        |                                                                                                    |             |
| Name                                                                                                    | In Folder                                                                                                    |              | Size                                                                                   | Date modified                                                                                                    | 1           |
|                                                                                                    | Photos/TestFiles/Photos<br>Photos/TestFiles/Photos                                                                                                    |              | 517 KB<br>517 KB                                                                       | 10/16/2019 03:02<br>10/16/2019 03:02                                                                                                    |             |
|                                                                                                    | Photos/TestFiles/Photos                                                                                                    |              | 517 KB                                                                                 | 10/16/2019 03:03                                                                                                    |             |
|                                                                                                    | Photos/TestFiles/Photos                                                                                                    |              | 517 KB                                                                                 | 10/16/2019 03:04                                                                                                    |             |
|                                                                                                    | Photos/TestFiles/Photos<br>Photos/TestFiles/Photos                                                                                                    |              | 517 KB<br>517 KB                                                                       | 10/16/2019 03:04<br>10/16/2019 03:05                                                                                                    |             |
|                                                                                                    | Photos/TestFiles/Photos                                                                                                    |              | 517 KB                                                                                 | 10/16/2019 03:05                                                                                                    |             |
|                                                                                                    | Photos/TestFiles/Photos                                                                                                    |              | 517 KB                                                                                 | 10/16/2019 03:06                                                                                                    |             |
|                                                                                                    | Photos/TestFiles/Photos                                                                                                    |              | 517 KB                                                                                 | 10/16/2019 03:06                                                                                                    |             |
| V R TestPNG-5.png F                                                                                                    | Photos/TestFiles/Photos                                                                                                    |              | 517 KB                                                                                 | 10/16/2019 03:07                                                                                                    | 1           |
| Items per page 50 🗸                                                                                                    |                                                                                                    |              |                                                                                        | Page 1/1 👻                                                                                                    |             |
|                                                                                                    |                                                                                                    |              |                                                                                        |                                                                                                    |             |
|                                                                                                    |                                                                                                    |              |                                                                                        |                                                                                                    |             |
|                                                                                                    |                                                                                                    |              |                                                                                        | ок                                                                                                    | Cancel Help |
|                                                                                                    |                                                                                                    |              |                                                                                        |                                                                                                    |             |
|                                                                                                    |                                                                                                    |              |                                                                                        |                                                                                                    | Cancel Help |
|                                                                                                    |                                                                                                    |              |                                                                                        |                                                                                                    |             |
|                                                                                                    |                                                                                                    |              | L                                                                                      |                                                                                                    |             |
|                                                                                                    |                                                                                                    |              | L                                                                                      |                                                                                                    |             |
|                                                                                                    |                                                                                                    |              | L                                                                                      |                                                                                                    |             |
|                                                                                                    |                                                                                                    |              | L                                                                                      |                                                                                                    |             |
| Search                                                                                                    |                                                                                                    |              | L                                                                                      |                                                                                                    |             |
| Search                                                                                                    |                                                                                                    |              | L                                                                                      |                                                                                                    |             |
| Search                                                                                                    |                                                                                                    |              | L                                                                                      |                                                                                                    |             |
|                                                                                                    |                                                                                                    |              |                                                                                        | Change                                                                                                    |             |
| Look in                                                                                                    |                                                                                                    |              |                                                                                        |                                                                                                    |             |
| Look in<br>Photos/TestFiles/Photos                                                                                                    | Туре                                                                                                    | Pattern      |                                                                                        |                                                                                                    |             |
| Look in<br>Photos/TestFiles/Photos<br>Search subfolders                                                                                                    | Type                                                                                                    | Pattern<br>T |                                                                                        |                                                                                                    |             |
| Look in<br>Photos/TestFiles/Photos<br>Search subfolders<br>Kind                                                                                                    |                                                                                                    |              |                                                                                        | Change                                                                                                    |             |
| Look in Photos/TestFiles/Photos Search subfolders Kind Files only Search                                                                                                    | starts with 🖌                                                                                                    |              |                                                                                        | Change                                                                                                    |             |
| Look in Photos/TestFiles/Photos Search subfolders Kind Files only Search Name                                                                                                    | starts with V                                                                                                    |              | Size                                                                                   | Change Change Match case Date modified                                                                                                    |             |
| Look in Photos/TestFiles/Photos Search subfolders Kind Files only Search Search TestPG-1.jpg F                                                                                                    | In Folder                                                                                                    |              | 517 KB                                                                                 | Change Change Date modified 10/16/2019 03:02                                                                                                    |             |
| Look in Photos/TestFiles/Photos Search subfolders Kind Files only Search Search TestP6-1.jog Files TestP6-2.jpg Files Files/P6-2.jpg Files/P6-2.jpg Files/P6 | starts with V                                                                                                    |              |                                                                                        | Change Change Date modified 10/16/2019 03:02                                                                                                    |             |
| Look in Photos/TestFiles/Photos Search subfolders Kind Files only Search Search Files only Files only Files on | In Folder<br>Photos/TestFiles/Photos<br>Photos/TestFiles/Photos<br>Photos/TestFiles/Photos                                                                                                    |              | 517 KB<br>517 KB<br>517 KB<br>517 KB                                                   | Change<br>Date modified<br>10/16/2019 03:02<br>10/16/2019 03:02<br>10/16/2019 03:03<br>10/16/2019 03:03<br>10/16/2019 03:04                                                                                                    |             |
| Look in Photos/TestFiles/Photos Search subfolders Kind Files only Search Search TestPG-1;pg F F FestPG-3;pg F F FestPG-4;pg F F FestPG-5;pg F F FestPG-5;pg F F FestPG-5;pg F F F FestPG-5;pg F F F F F F F F F F F F F F F F F F F                                                                                                    | In Folder<br>Photos/TestFiles/Photos<br>Photos/TestFiles/Photos<br>Photos/TestFiles/Photos<br>Photos/TestFiles/Photos                                                                                                    |              | 517 KB<br>517 KB<br>517 KB<br>517 KB<br>517 KB                                         | Change           Date modified           10/16/2019 03:02           10/16/2019 03:02           10/16/2019 03:03           10/16/2019 03:04           10/16/2019 03:04                                                                                                    |             |
| Look in Photos/TestFiles/Photos Search subfolders Kind Files only Search Search Files only Files only Files on | In Folder<br>Photos/TestFiles/Photos<br>Photos/TestFiles/Photos<br>Photos/TestFiles/Photos<br>Photos/TestFiles/Photos<br>Photos/TestFiles/Photos                                                                                  |              | 517 KB<br>517 KB<br>517 KB<br>517 KB<br>517 KB<br>517 KB                               | Date modified           10/16/2019 03:02           10/16/2019 03:02           10/16/2019 03:03           10/16/2019 03:04           10/16/2019 03:04           10/16/2019 03:05                                                                                                    |             |
| Look in Photos/TestFiles/Photos Search subfolders Kind Files only Search Search Search Files only Files only F | In Folder<br>Photos/TestFiles/Photos<br>Photos/TestFiles/Photos<br>Photos/TestFiles/Photos<br>Photos/TestFiles/Photos                                                                                                    |              | 517 KB<br>517 KB<br>517 KB<br>517 KB<br>517 KB                                         | Change           Date modified           10/16/2019 03:02           10/16/2019 03:02           10/16/2019 03:03           10/16/2019 03:04           10/16/2019 03:04                                                                                                    |             |
| Look in Photos/TestFiles/Photos Search subfolders Kind Files only Search Search TestPG-1,jpg F F TestPG-3,jpg F F TestPG-4,jpg F F TestPG-5,jpg F F TestPG-5,jpg F F TestPG-5,jpg F F TestPNG-1,png F TestPNG-3,png F TestPNG-3,png F TestPNG-4,png F TestPNG-4,png F TestPNG- | In Folder<br>Photos/TestFiles/Photos<br>Photos/TestFiles/Photos<br>Photos/TestFiles/Photos<br>Photos/TestFiles/Photos<br>Photos/TestFiles/Photos<br>Photos/TestFiles/Photos<br>Photos/TestFiles/Photos<br>Photos/TestFiles/Photos |              | 517 KB<br>517 KB<br>517 KB<br>517 KB<br>517 KB<br>517 KB<br>517 KB<br>517 KB           | Date modified           10/16/2019 03:02           10/16/2019 03:02           10/16/2019 03:02           10/16/2019 03:04           10/16/2019 03:05           10/16/2019 03:05           10/16/2019 03:05           10/16/2019 03:05           10/16/2019 03:06           10/16/2019 03:06                                                                                  |             |
| Look in Photos/TestFiles/Photos Search subfolders Kind Files only Search Search Files only Files only Files on | In Folder<br>Photos/TestFiles/Photos<br>Photos/TestFiles/Photos<br>Photos/TestFiles/Photos<br>Photos/TestFiles/Photos<br>Photos/TestFiles/Photos<br>Photos/TestFiles/Photos                                                       |              | 517 KB<br>517 KB<br>517 KB<br>517 KB<br>517 KB<br>517 KB<br>517 KB<br>517 KB           | Date modified           10/16/2019 03:02           10/16/2019 03:02           10/16/2019 03:03           10/16/2019 03:04           10/16/2019 03:05           10/16/2019 03:05           10/16/2019 03:05           10/16/2019 03:05           10/16/2019 03:05           10/16/2019 03:05           10/16/2019 03:05                                                       |             |
| Look in Photos/TestFiles/Photos Search subfolders Kind Files only Search Search TestPG-1,jpg F F TestPG-3,jpg F F TestPG-4,jpg F F TestPG-5,jpg F F TestPG-5,jpg F F TestPG-5,jpg F F TestPNG-1,png F TestPNG-3,png F TestPNG-3,png F TestPNG-4,png F TestPNG-4,png F TestPNG- | In Folder<br>Photos/TestFiles/Photos<br>Photos/TestFiles/Photos<br>Photos/TestFiles/Photos<br>Photos/TestFiles/Photos<br>Photos/TestFiles/Photos<br>Photos/TestFiles/Photos<br>Photos/TestFiles/Photos<br>Photos/TestFiles/Photos |              | 517 KB<br>517 KB<br>517 KB<br>517 KB<br>517 KB<br>517 KB<br>517 KB<br>517 KB           | Date modified           10/16/2019 03:02           10/16/2019 03:02           10/16/2019 03:02           10/16/2019 03:04           10/16/2019 03:05           10/16/2019 03:05           10/16/2019 03:05           10/16/2019 03:05           10/16/2019 03:06           10/16/2019 03:06                                                                                  |             |
| Look in Photos/TestFiles/Photos Search subfolders Kind Files only Search Search Search Files TestPG-1,jpg Files TestPG-3,jpg Files TestPG-3,jpg Files TestPG-3,jpg Files TestPG-3,jpg Files TestPG-3,jpg Files TestPG-3,pg Files TestPG-3,pg Files Tes | In Folder<br>Photos/TestFiles/Photos<br>Photos/TestFiles/Photos<br>Photos/TestFiles/Photos<br>Photos/TestFiles/Photos<br>Photos/TestFiles/Photos<br>Photos/TestFiles/Photos<br>Photos/TestFiles/Photos<br>Photos/TestFiles/Photos |              | 517 KB<br>517 KB<br>517 KB<br>517 KB<br>517 KB<br>517 KB<br>517 KB<br>517 KB           | Date modified           10/16/2019 03:02           10/16/2019 03:02           10/16/2019 03:02           10/16/2019 03:03           10/16/2019 03:04           10/16/2019 03:05           10/16/2019 03:05           10/16/2019 03:05           10/16/2019 03:05           10/16/2019 03:05           10/16/2019 03:05           10/16/2019 03:06           10/16/2019 03:06 |             |
| Look in Photos/TestFiles/Photos Search subfolders Kind Files only Search Search Search Files TestPG-1,jpg Files TestPG-3,jpg Files TestPG-3,jpg Files TestPG-3,jpg Files TestPG-3,jpg Files TestPG-3,jpg Files TestPG-3,pg Files TestPG-3,pg Files Tes | In Folder<br>Photos/TestFiles/Photos<br>Photos/TestFiles/Photos<br>Photos/TestFiles/Photos<br>Photos/TestFiles/Photos<br>Photos/TestFiles/Photos<br>Photos/TestFiles/Photos<br>Photos/TestFiles/Photos<br>Photos/TestFiles/Photos |              | 517 KB<br>517 KB<br>517 KB<br>517 KB<br>517 KB<br>517 KB<br>517 KB<br>517 KB           | Date modified         10/16/2019 03:02         10/16/2019 03:02         10/16/2019 03:03         10/16/2019 03:04         10/16/2019 03:05         10/16/2019 03:05         10/16/2019 03:05         10/16/2019 03:05         10/16/2019 03:06         10/16/2019 03:06         10/16/2019 03:06         10/16/2019 03:07         Page         1/1                           |             |
| Look in Photos/TestFiles/Photos Search subfolders Kind Files only Search Search Search Files TestPG-1,jpg Files TestPG-3,jpg Files TestPG-3,jpg Files TestPG-3,jpg Files TestPG-3,jpg Files TestPG-3,jpg Files TestPG-3,pg Files TestPG-3,pg Files Tes | In Folder<br>Photos/TestFiles/Photos<br>Photos/TestFiles/Photos<br>Photos/TestFiles/Photos<br>Photos/TestFiles/Photos<br>Photos/TestFiles/Photos<br>Photos/TestFiles/Photos<br>Photos/TestFiles/Photos<br>Photos/TestFiles/Photos |              | 517 KB<br>517 KB<br>517 KB<br>517 KB<br>517 KB<br>517 KB<br>517 KB<br>517 KB<br>517 KB | Date modified           10/16/2019 03:02           10/16/2019 03:02           10/16/2019 03:02           10/16/2019 03:03           10/16/2019 03:04           10/16/2019 03:05           10/16/2019 03:05           10/16/2019 03:05           10/16/2019 03:05           10/16/2019 03:05           10/16/2019 03:05           10/16/2019 03:06           10/16/2019 03:06 | Cancel      |
| Look in Photos/TestFiles/Photos Search subfolders Kind Files only Search Search Search Files TestPG-1,jpg Files TestPG-3,jpg Files TestPG-3,jpg Files TestPG-3,jpg Files TestPG-3,jpg Files TestPG-3,jpg Files TestPG-3,pg Files TestPG-3,pg Files Tes | In Folder<br>Photos/TestFiles/Photos<br>Photos/TestFiles/Photos<br>Photos/TestFiles/Photos<br>Photos/TestFiles/Photos<br>Photos/TestFiles/Photos<br>Photos/TestFiles/Photos<br>Photos/TestFiles/Photos<br>Photos/TestFiles/Photos |              | 517 KB<br>517 KB<br>517 KB<br>517 KB<br>517 KB<br>517 KB<br>517 KB<br>517 KB<br>517 KB | Date modified         10/16/2019 03:02         10/16/2019 03:02         10/16/2019 03:03         10/16/2019 03:04         10/16/2019 03:05         10/16/2019 03:05         10/16/2019 03:05         10/16/2019 03:05         10/16/2019 03:06         10/16/2019 03:06         10/16/2019 03:06         10/16/2019 03:07         Page         1/1                           |             |

### **Explanation:**

All files only under <u>/Photos/TestFiles/Photos</u> that has the exact pattern of 'T" with match-case set to true will be included upon performing search.

As you can see on the screenshot above, the result panel contains the Name of the files, Directory of the files which are indicated in Folder column, Size of each files, and Date Modified.

The restore filter setting includes the Search subfolder and Match case set to true. Meaning the filter will include all available subfolders in /Photos folder upon searching. And it will strictly search only the specified pattern and case which starts with 'T'.

| Location:          | Photos/TestFiles |
|--------------------|------------------|
| Search subfolders: | True             |
| Kind:              | Directories only |
| Туре:              | Ends with        |
| Pattern:           | S                |
| Match Case:        | True             |

## Example No. 3: Restore filter setting - Directories only

| Search              |               |      |                 |           |
|---------------------|---------------|------|-----------------|-----------|
| Look in             |               |      |                 |           |
| Photos/TestFiles    |               |      | Change          |           |
| Search subfolders   |               |      |                 |           |
|                     | Type Pattern  |      |                 |           |
| Directories only 🗸  | ends with 🖌 s |      | ✓ Match case    |           |
| Search              |               |      |                 |           |
|                     |               |      |                 |           |
| Name                | In Folder     | Size | Date modified   |           |
|                     |               |      |                 |           |
|                     |               |      |                 |           |
|                     |               |      |                 |           |
|                     |               |      |                 |           |
|                     |               |      |                 |           |
| Items per page 50 🗸 |               |      | Page - 🖌        |           |
|                     |               |      |                 |           |
|                     |               |      |                 |           |
|                     |               |      | ОК Са           | ncel Help |
|                     |               | Pi   | revious Next Ca | ncel Help |

| Coord                                                                                                    |                                                        |
|----------------------------------------------------------------------------------------------------|--------------------------------------------------------|
| Search                                                                                                    |                                                        |
| Look in                                                                                                    |                                                        |
| Photos/TestFiles                                                                                                    | Change                                                 |
| Search subfolders                                                                                                    |                                                        |
| Kind Type                                                                                                    | Pattern                                                |
| Directories only 🖌 ends wit                                                                                           | th 🖌 s 📝 Match case                                    |
| Searching Stop                                                                                                    |                                                        |
| Name Ir                                                                                                    | n Folder Size Date modified                            |
| 🗹 🦲 Photos Photos/TestFile                                                                                            | 25                                                     |
| Items per page 50 🗸                                                                                                   | Page 1/1 🗸                                             |
|                                                                                                    | OK Cancel Help                                         |
|                                                                                                    | Previous Next Cancel Help                              |
|                                                                                                    |                                                        |
|                                                                                                    |                                                        |
|                                                                                                    |                                                        |
| Search                                                                                                    |                                                        |
| Search<br>Look in                                                                                                    |                                                        |
|                                                                                                    | Change                                                 |
| Look in<br>Photos/TestFiles                                                                                           | Change                                                 |
| Look in<br>Photos/TestFiles<br>Search subfolders                                                                      | Change                                                 |
| Look in<br>Photos/TestFiles<br>Search subfolders<br>Kind Type                                                         | Pattern                                                |
| Look in<br>Photos/TestFiles<br>Search subfolders<br>Kind Type                                                         | Pattern                                                |
| Look in Photos/TestFiles Search subfolders Kind Type Directories only Vends wit                                       | Pattern th    s Match case n Folder Size Date modified |
| Look in Photos/TestFiles Search subfolders Kind Type Directories only  Rends wit Search                               | Pattern th                                             |
| Look in Photos/TestFiles Search subfolders Kind Type Directories only  ends wit Search Name In Photos Photos/TestFile | Pattern th s Match case                                |
| Look in Photos/TestFiles  Search subfolders Kind Type Directories only  ends wit  Search Name Photos Photos/TestFile  | Pattern th s Match case                                |

www.online-backup.dk

### **Explanation:**

All directories only under <u>/Photos/TestFiles</u> that has the exact pattern of 's" with match-case set to true will be included upon performing search.

As you can see on the screenshot above, the result panel contains the Name of the directories, Directory which are indicated in Folder column, Size of each directories, and Date Modified.

The restore filter setting includes the Search subfolder and Match case set to true. Meaning the filter will include all available subfolders in /TestFiles folder upon searching. And it will strictly search only the specified pattern and case which ends with 's'.